# UNIVERSIDAD NACIONAL DEL CALLAO FACULTAD DE CIENCIAS CONTABLES ESCUELA PROFESIONAL DE CIENCIAS CONTABLES

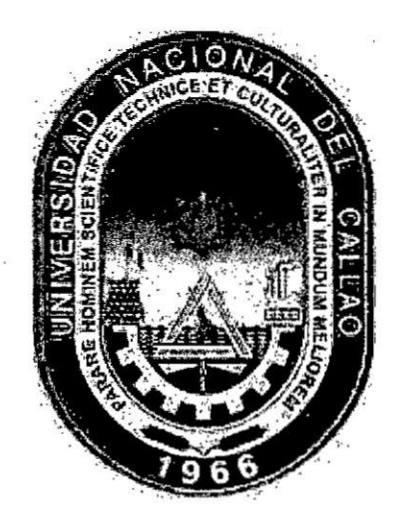

034EFICIENCIA EFICACIA Y CONTROL DEL SISTEMA SAP EN EL

## SISTEMA CONTABLE DE LA EMPRESA BINSWANGER"

## PARA OPTAR EL Ti'I'ULO PROFESIONAL DE CONTADOR *\_*

**PÚBLICO** 

ALDORADIN GUTIERREZ, MARIA DEL ROSARIO HUARINGA MELCHOR, MARISSELLA SHEYLLA MIRANDA MUJICA, PERCY PIERO

Callao, Agosto 2016.

PERÚ

 $\mathbf{1}$ 

## HOJA DE REFERENCIA DEL JURADO Y APROBACION

MIEMBROS DEL JURADO:

- *.* Mg FREDY VICENTE SALAZAR SANDOVAL PRESIDENTE
- **-** ABG. GUIDO MERMA MOLINA SECRETARIO
- *<sup>o</sup>* CPC WALTER VICTOR HUERTAS NIQUEN VOCAL
- **o** LIC. JOSE WILLIAM SANCHEZ PINEDO MIEMBRO SUPLENTE

## ASESOR CPC Mg. ROSARIO WIELICHE, VICENTE ALVA

N° de Libro: **<sup>1</sup>** Folio: 162

N° **de** Acta: 012-JE-CT-2016-01/FCC

013-JE-CT-2016-01/FCC

014-JE-CT-2016-01/FCC

Fecha de aprobacién: 16 de Agosto del 2016

Resolución de sustentación: 449-2016-CFCC

 $\overline{\mathbf{r}}$ 

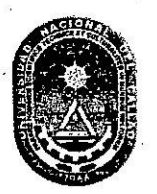

*030* UNIVERSIDAD NACIONAL DEL CALLAO ,\_ <sup>I</sup> FACULTAD DE CIENCIAS CONTABLES<br>**CICLO DE TESIS 2016-01** 

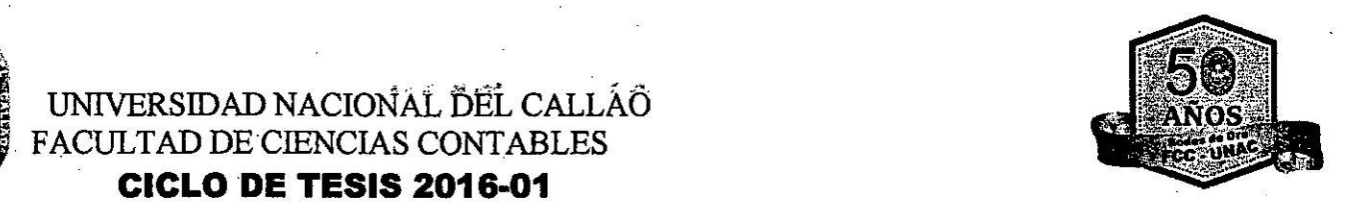

## DICTAMEN **COLEGIADO**

## **TESIS TITULADA:** "EFICIENClA, EFICACIA *Y CONTROL* DEL SISTEMA SAP EN *EL* SISTEMA *CONTABLE DE* LA *EMPRESA* BINSWANGER" **031**

## **ALDORADIN** GUTlERREZ,Maria del Rosario, HUARINGA MELCHOR,Marisse||a Sheylla, MIRANDA MUJICA, **Percy Piero**

Visto \_el documehto presentado **por** los autor(es) de la Tesis, y realiz\_ada la evaluacién del Ievantamiento **de** Ias observaciones, los miembros del Jurado Evaluador del Ciclo **de** Tesis 2016-01, dictaminan por unanimidad la conformidad del levantamiento de Ias observaciones, por lo que el(a) los Bachillere(s) quedan expeditos(as) para realizar el empastado de la **Tesis** y continuar con los trémites para su Titulación.

Bellavista, 15 setiembre del 2016.

 $\mathcal{L}$ Mg. Fredy Vicente Salazar Sandoval **Warner School Communist Care in Abg. Guido Mertha Molina** Presidente and the CIDNAL CRETATION Presidente *« .* §° (2 <sup>I</sup> 15 *-* **<sup>u</sup>**  $\frac{1}{\sqrt{100}}$   $\frac{1}{\sqrt{10}}$   $\frac{1}{\sqrt{10}}$   $\frac{1}{\sqrt{10}}$  $\| \parallel_{\mathbb{R}^n}$  .  $\| \cdot \|$ *,* 1 \_ *'* CPC Walter Victor Huertas Niquén **1988** Lic. José William Sánchez Pinedo Vocal M **embro Suplente**

Art. 48<sup>ª</sup> del Reglamento de Grados y Títulos de Pregrado"......Cada Participante, en coordinación con su asesor, realiza Ias qorrecciones o levanta Ias obsewaciones (si las hubiera) fonnuladas por el jurado evaluador y **en** un plazo no mayor a los quince(15) días calendarios presenta la tesis final para su revisión por los miembros del jurado, quiehesen un plazo **no** més de siete(07) dias calendaxios emiten su dictamen colegiado. No **se** presentarén observaciones cpmplementarias o adicionales **a** las planteadas inicialmente **en** el dictamen. Con ello el Bachiller queda expedite para realizax el empastado del trabajo y puede continuar con los trémites para **su** timlacién

Dedicatoria:

 $\tilde{\mathbf{r}}$ 

 $\tilde{\beta}$ 

Este trabajo de investigacién esté dedicado a nuestros hijos Gabriel y Abigail, a nuestros padres **y** profesores que sirvieron de gran apoyo para este nuevo paso en nuestra Vida profesional.

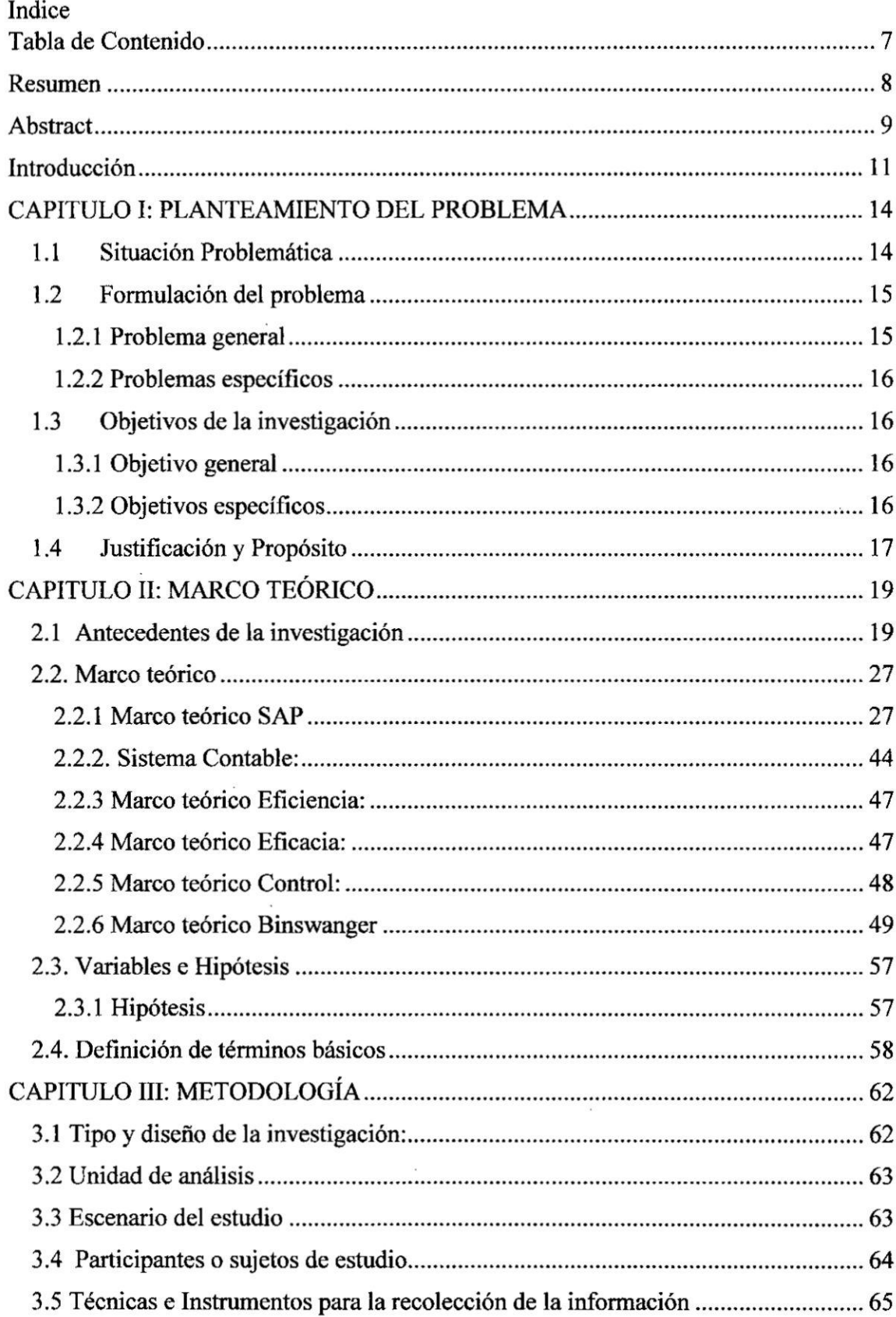

J.

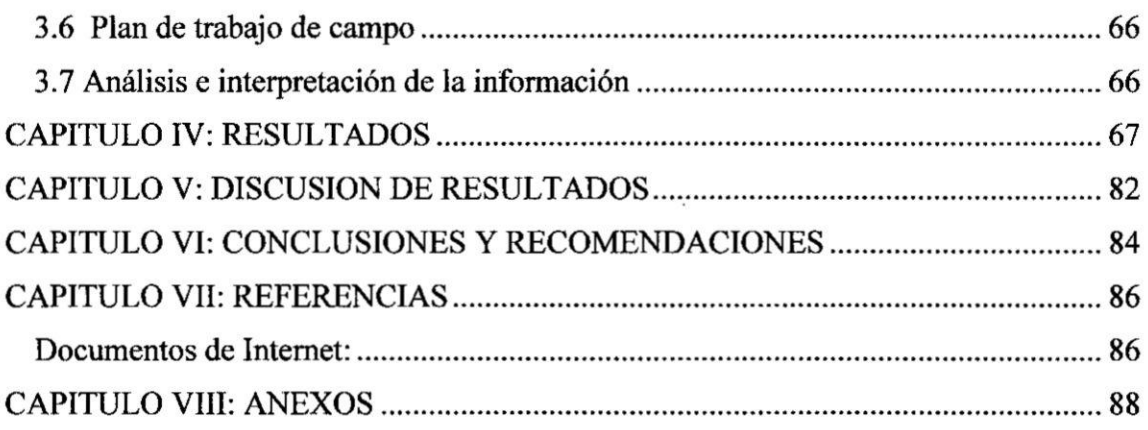

 $\label{eq:2.1} \frac{1}{\sigma} \int_{\mathbb{R}^d} \frac{1}{\sigma^2} \, \mathrm{d} \sigma \, \mathrm{d} \sigma \$ 

 $\frac{1}{2}$ 

 $\gamma$ 

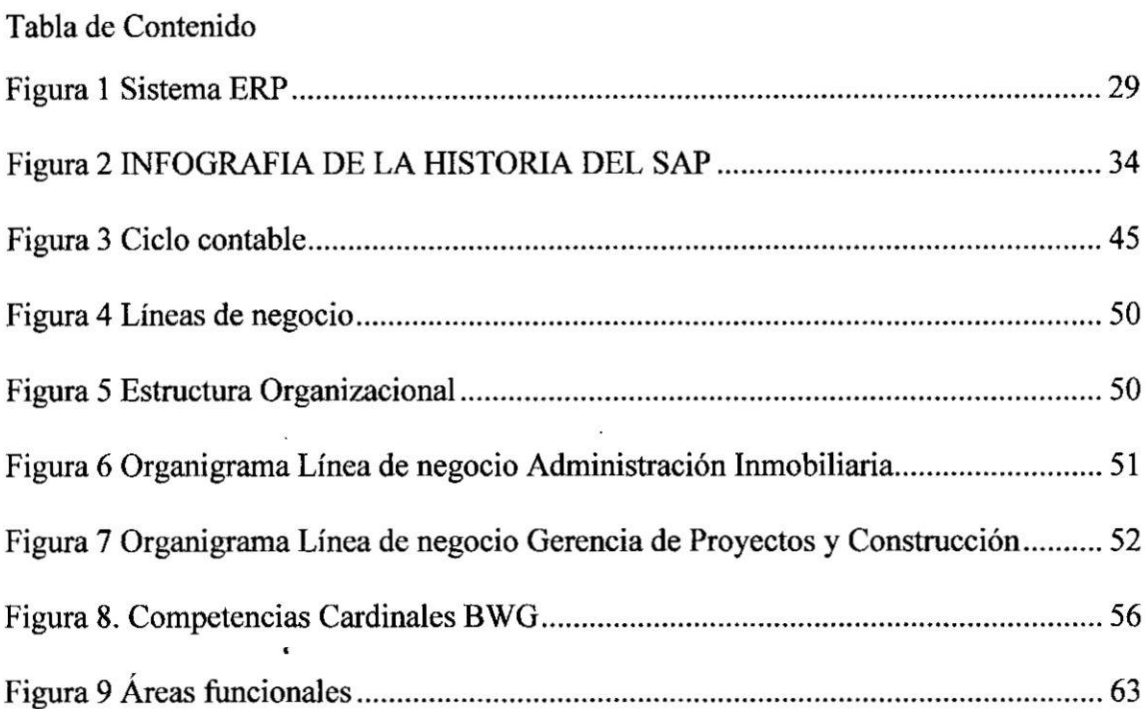

Gráfico 2 RESULTADO DE CONTROL DEL SAP..... ;Error! Marcador no definido. Gráfico 3 RESULTADO DE EFICIENCIA DEL SAP.. ;Error! Marcador no definido. Gráfico 4 RESULTADO DE EFICIENCIA DEL SISTEMA CONTABLE..........; Error! Marcador no definido.

Gré}401co5 RESULTADO DE EFICACIA DEL SAP **72** Gré}401co6 RESULTADO DEL CONTROLDEL SISTEMA SAP . ;Error! **Marcador** no definido.

Gré}401co**7** RESULTADOS DE LA EFICACIA DEL 76 Gráfico 8 RESULTADOS DE CONTROL DEL SAP... ;Error! Marcador no definido. Gráfico 9 RESULTADOS DE EFICACIA DEL SAP ... ¡Error! Marcador no definido. Gráfico 10 RESULTADOS DE LA EFICACIA DEL SISTEMA CONTABLE...; Error! Marcador no definido.

Gré}401co11 RESULTADOS DE LA EFICACIA DEL SAP........... ;Error! Marcador **no** definido. Gré}401co**12** RESULTADOS DEL CONTROL DEL SAP 78 Gráfico 13 RESULTADOS DE LA EFICACIA DEL SAP ........... ¡Error! Marcador no

definido.

## **I Resumen**

El propósito de esta tesis es demostrar la influencia que genera un sistema de gestión ERP **en** el sistema contable de la empresa Binswanger.

Las empresas, sobre todo las MyPE's, necesitan las mejores herramientas para generar la optima informacion para la toma de decisiones, sin embargo, no todas son las mejores **ni** las más accesibles para lograr este objetivo, en la empresa BINSWANGER que contaba con **un** sistema de inforrnacién independiente, no se cumplian Ias metas establecidas, ya que la herramienta no era la adecuada, a finales del 2014 se implementó el SAP ("Systems, Applications, Products **in** DataProcessing".) que es **un** sistema de gestion ERP y surgieron interrogantes respecto a **su** implementacién **y** todo el 2015 objeto de estudio Principalmente queremos saber la influencia que el SAP en la eficiencia eficacia y control de nuestro sistema contable.

Nuestro objetivo es determinar esa influencia a través de métodos cualitativos como la observación, análisis documental entre otros.

Como resultado de la investigacién, se ha determinado que después de la aplicacién del sistema, impacta positivamente **en** el sistema oontable de le empresa BINSWANGER.

Respecto a la Eficiencia y eficacia, tanto las metas, objetivos y recursos que se propusieron se cumplieron con éxito, se optimizaron los recursos (capital humano, satisfaccion de los empleados) también como lo son los cronogramas de cierre contable, reportes, accesos limitados, funciones detenninadas y el mayor anélisis de las operaciones de la empresa, asi estamos cumpliendo con la calidad de infonnacién y tomando las mejores decisiones para el bienestar de la empresa.

#### **Abstract**

The purpose of this thesis is to demonstrate the influence that generates an ERP management system in the accounting system of the company Binswanger.

Companies, especially MyPE's need the best tools to generate the optimal information for decision-making, however, not all are the best or the most accessible to achieve this goal, the company BINSWANGER which had a system independent, established goals were not met, since the tool was not appropriate, at the end of 2014, SAP was implemented **(** "Systems, Applications, Products in data Processing".) which is an ERP management system and raised questions regarding its implementation and the entire 2015 under study

Mainly we want to know the influence that the SAP in efficiency and control effectiveness of our accounting system.

Our goal is to determine the influence through qualitative methods such as observation, document analysis and others.

As a result of the investigation, it has been determined that after the implementation of the system, positive impact on the company's accounting system BINSWANGER.

Regarding the efficiency and effectiveness both goals, objectives and resources that were proposed were met successfully, resources (human capital, employee satisfaction) as well as are the schedules of balance sheet reports, limited access were optimized, certain functions and further analysis of the operations of the company and are complying with the quality of information and making the best decisions for the welfare of the company.

j.

 $\ddot{\phantom{0}}$ 

 $\bar{\varepsilon}$ 

## lntroduccién

Un sistema es un módulo ordenado de componentes que interactúan entre sí y que se hallan interrelacionados y sin duda la revolucién de la tecnologia **ha** impactado positivamente dentro del érea contable permitiendo cumplir los requerimientos a las nuevas necesidades de infonnacién tomando como **base** que las gerencias hoy en dia necesitan informacién on line ya no para determinar el resultado de una operacién si no como base para tomar decisiones a futuro sobre negocios a invertir.

Un sistema contable es el conjunto de elementos que registran la información financiera y las interrelaciones dc estos datos.

Los egipcios crearon un tipo de escritura hierática debido a que era información repetitiva; en Grecia se vio Ia necesidad de crear una técnica contable debido **a** que la posesién de sus tesoros requeria un mayor control. En Roma es donde se encucntran testimonios especificados e incontrovertibles sobre la práctica contable, desde los primeros siglos de fundada, todo jefe de familia asentaba diariamente sus ingresos y gastos en un libro llamado "Adversaria".

En el Tahuantinsuyo, enfrentados con el problema de transmitir de forma fiable documento y registrar la contabilidad necesaria para el comercio, existié una especie de Sistema Contable desarrollado a través de cintas y cuerdas de diferentes colores, plagadas de nudos y giros: el "Quipu", en los cuales codificaron la información contable.

Desde inicio de la Conquista, en toda expedicién, en todo establecimiento **de** nuevas ciudades y en la creacién de las muchas instituciones; estuvieron prescntes los contadores como testigos y recopiladores de hechos junto con los escribanos, cronistas y soldados

cronistas que nos han proporcionado las fuentes necesarias para reconstruir los primeros momentos de nuestra historia colonial.

Para la Corona Española la captación de recursos a gran escala era una necesidad ineludible, para tal efecto, conformó una numerosa y organizada burocracia que se encargaria de recolectar **y** enviar Ias enormes riquczas de las Colonias para solventar los gastos, en muchos casos insulsos, de la Corona. Las colonias americanas fueron siempre vistas solo como proveedoras de riquezas; por esta razén nunca se permitié un verdadero desarrollo tecnolégico **<sup>e</sup>** industrial y mucho menos comercial de las que serian las naciones Latinoamericanas.

A partir de la edad modema la evolucién del sistema contable en general se ha dado gracias a las nuevas tecnologías de información creando softwares cada vez más personalizados de acuerdo a las necesidades de la entidad.

Los sistemas de planificación de recursos empresariales (ERP, por sus siglas en inglés, enterprise resource planning) son sistemas de informacién gerenciales que integran y manejan muchos de los negocios asociados con las operaciones de produccion **y** de los aspectos de distribución de una compañía en la producción de bienes o servicios y que han venido siendo de gran ayuda en la mejora de las gestiones empresariales, dentro de los ERP's más importantes en el mundo se encuentra el SAP (Systeme, Anwendungen und Produktem, traducido al español vendría a ser Sistemas, Aplicaciones y Productos) ; este sistema integra todas las unidades que puedan existir dentro de un negocio.

Binswanger es una empresa líder en el mercado local y mundial. Cuenta con más de 160 oficinas en los cinco continentes y una historia de casi 200 años. En el Perú desarrolla con éxito, hace más de 15 años, todas las disciplinas del negocio inmobiliario corporativo

lo que le permite la integracién de especialidades ofreciendo a sus clientes un servicio completo y profesional. Tiene cuatro lineas de negocio que desarrolla en el Peril. En el desaxrollo de sus lineas de negocio se evidencian problemas en la gestién contable debido a que no se puede controlar los gastos incurridos por un tema de politicas de registro, ante lo cual se implementaré el SAP a todas las lineas de negocio.

## **CAPITULO** I: **PLANTEAMIENTO DEL PROBLEMA**

#### 1.1 Situacién Problemética

En la empresa Binswanger creemos que la implementacién de un sistema integrado en necesaria y urgente para poder crecer como organizacién **y** asi se adecue a las necesidades y naturaleza del negocio, que día a día necesita herramientas para poder cumplir con las exigencias que se presentan.

En nuestro sistema contable necesitamos Ias mejoras que este sistema integrado nos pueda brindar. El sistema actual no permite generar EEFF confiables y oportunos, incumpliéndose los cronogramas de cierre, inconsistencias en saldos, dificultades para determinar informacién respecto a un servicio, base de datos limitados e inflexibles.

Creemos que el sistema SAP ayudaria a nuestra empresa como organizacién y más aún a nuestra contabilidad viéndose potenciada y con los parámetros que requerimos para poder cumplir con todas las dificultades que se puedan presentar.

La emprcsa desde **sus** inicios opto por desarrollar un sistema a la medida debido a la diversidad entre sus lineas de negocio y al cierre del 2014 no esté conforme con los entregables de los Estados financieros puesto que presentan las siguientes deficiencias:

*-* Sistemas de gestion desconectados: correo electrénico, pedjdos, seguimiento de los mismos, citas y reuniones, control contable y financiero.

- No se cumple el cronograma de cierre contable.
- *-* Los saldos tienen inconsistencias, no se cierran los temas pendientes por falta de acceso a los sustentos.
- Dificultad para determinar los gastos por servicio ejecutado.
- **-** No hay una base de datos con los indicadores necesaxios para reportes gerenciales en linea para la toma de decisiones ante un escenaxio de negocios cambiante.

En base a todas estas necesidades no cubiertas se ha optado por implementar el sistema SAP como herramienta para integrar sus unidades de negocio y de esta forma obtener una informacién dc manera exacta y oportuna para la elaboracion de sus Estados Financieros.

Por tal motivo la presente investigación se centra en:  $\lambda$ El sistema SAP logrará la eficiencia, eficacia y control del sistema contable en la empresa BINSWANGER?

## 1.2 Formulacién del problema

## **1.2.1** Problema **general**

¿De qué manera influye el sistema SAP en la eficiencia, eficacia y control del sistema contable de la empresa BINSWANGER?

## **1.2.2 Problemas específicos**

- (;Cómo influye el sistema SAP en la eficiencia del sistema contable de la empresa **BINSWAN**GER?
	- ¿Cómo influye el sistema SAP en la eficacia del sistema contable de la empresa **BINSWANGER?**
	- **0** g,Cémo in}402uyeel sistema SAP en el control dc la informacién dada por el sistema contable **de** la empresa BIN**SWAN**GER?

## 1.3 Objetivos de la investigacién

## **1.3.1** Objetivo general

Determinar la influencia del sistema SAP en la eficiencia, eficacia y control del sistema contable de la empresa BINSWANGER.

## **1.3.2 Objetivos específicos**

- **•** Determinar la influencia del sistema SAP en la eficiencia del sistema contable de la empresa **BINSWAN**GER.
- **•** Determinar la influencia del sistema SAP en la eficacia del sistema contable de la empresa BINSWANGER.
- Determinar la influencia del sistema SAP en el control de la información dada por el sistema contable de la empresa BINSWANGER.

#### 1.4 Justificacién **y** Propésito

Las PYMES (DIARIO LA REPUBLICA, 2015) en el Perú representan el 99.5% del tamaño empresarial del país, mientras que las grandes empresas sólo el 0.5% del total. Tarnbién representan el 49% del PBI nacional y emplean al 88% de la PEA del Sector Privado. Además desempeñan un papel importante en el país:

- **0** Contribuyen **a** la creacién del empleo
- **0** Disminuyen la pobreza
- **0** Incremento del PBI

En la actualidad, las PYMES es un sector importante para **la** eoonomia de nuestro pais, pero el problema més importante que existe en las mismas es que aim no se encuentran preparadas **para** el comercio intemacional de una economia globalizada; los bajos niveles o también la ausencia tecnológica, hacen que los procesos sean deficientes, que la empresa no sea eficiente, que haya una duplicidad de información, más horas hombres y que las decisiones no sean rápidas.

El propésito de la presents investigacién es brindar nuevos conocimientos **a** los colegas en cuanto al uso de las herramientas informéticas como son los ERP **y** sobre todo del SAP; pennitiendo **un** mejor aprovechamiento de la tecnologia para satisfacer Ias necesidades de informacién en tiempo real para la toma de decisiones que requieren Ias empresas hoy en dia.

La presente investigación es para hacer énfasis en la importancia que es para una organización la implementación de un software adecuado e invertir en la tecnología para la empresa. Así mismo queremos transmitir al empresario, que por la demanda que conlleva el giro de su negocio, cs necesario la actualizacién e implementación de nuevos software y tecnologías.

Esto mismo que se desea transmitir, para muchos es más un gasto que una inversión, ya que desconocen la importancia que es para su desarrollo en la empresa y lo que aporta en la economia del pais.

## *<sup>i</sup>* **CAPITULO** *11:* **MARCO** *TEORICO*

#### *2.1 Antecedentes* de *la investigacién* **<sup>V</sup>**

(GALVEZ, 2014), "Metodologia Implementación SAP Business ONE" *para opta: por el* grado *académico* de Licenciado *en* Ciencias de *la Administracién de Empresas* **y** *al titulo profesional* dc Ingeniero Comercial, *en la* Universidad Academia de Humanismo Cristiano, Santiago, Chile. Concluye que: "Gracias al *avance Tecnalégico que hemos sido expuestos en estos ziltimos tiempos, en* el *mercado hay una gran variedad de Software (ERP) que ofrecen a las Pequeñas y medianas empresas soluciones e}401cientes paraperfeccionar <sup>e</sup> integrar una amplia* serie de *tareas operativas y* de *gestio'n. Los cuales son asequibles,faciles* de *usar, y que* permite *a estas empresas utilizar. Adema's* este *documento es* de *gran relevancia para }401aurasimplementacién* de *SAP Business One, adaptdndose al proceso* de *negocios* de *cualquier cliente, dando un mejor tiempo* de *repuesta a los andlisis establecidos. Es un Sofiware integrado alas necesidades* de *cualquier Pymes. En la metadologia* de *trabajo se muestra en gran detalle cémo implementar una empresa, ajusténdose a [as necesidades* de *cada una* de *ellas.*

De *lo* anterior *podemos concluir;* que el *desarrollo* de *la tecnologia en el transcunir de los* tiempos *ha* impactado positivamente *en la aparicién* de *nuevos so}401ware(ERP), que* ofrecen *a las* diferentes *empresas (PYMES) soluciones de manera* eficiente a sus necesidades particulares del día a día. El SAP es un sistema *integrado ajusténdosc a las* necesidadcs *de* cualquier PYME.

*(0rella.na, 2006) 034ESTUDIOYANALISIS DE LOS BENEFICIOS DE LA IMPLEMENTACION DEL SOFTWARE SAP BUSINESS ONE EN DIVERSOS SEGMENTOSECONOMICOS Guatemala Para optar por el titulo de Ingenieria en* ciencias y sistemas. Concluye que: "Las herramientas de software ERP, *presentan la funcionalidad de integrar y coordinar diversas a'reos de las empresas, permiten Ia automatizacién de los procesos y eentralizan la <sup>D</sup> informacién que en Ias empresas se maneja. SAP Business One constituye una herramienta de software ERP, Io cual presenta}401mcionalidades necesarias para la automarizacién de los peque}401as y medianas empresas, pudiéndose adecuar a Ias necesidades que estas empresas presentan. Las empresas se automatizan con el objetivo de aprovechar la tecnologia en bene}401ciode sus procesos, y por consiguientepoder aumentar su productividady reducir costos. La utilizacion de la herramienta SAP Business One en empresas pertenecientes a diversos segmentos econémicos, presenta bene}401ciosvariados, pero presentan como denominador comzin, la necesidad de informacion integra y veraz, y en tiempo real, esto asociado a la necesidad de toma de decisiones acertadas y en tiempo. En cuanto a los segmentos econémicos: textily de comercializacién de productos de belleza, presentaron una gran necesidad en el control de inventarios. Para el segmento economico quimico Ia disminucion de costos y el mejoramiento de la e}401cienciade los operaciones}401zeron lsbene}401cios mds notorios. Y, por ultimo, en el segmento de comercializacién de mobiliario Ia coordinacion que establecié entre sus departamentos y la reduccio'n de costo en el departamento de producciénfueron los beneficios mds sigm}401cativos.*

De lo anterior podemos concluir; que los softwares ERP su función principal es *la* integracién, comunicacion y centralizacién de toda *la* informacion de las diversas areas de *la* empresa. *El* SAP Business One, como herrarnienta de trabajo contiene lo necesario para *la* automatizacién de procesos en las PYMES; asi, perrnitiendo adecuarse a las necesidades que éstas indiquen. Las empresas buscan automatizarse, porque logran una reduccién de costos, mejoran su productividad y hacen un mejor uso del beneficio de la tecnología.

(Gonzales Mojica, 2000) "Implantación del Sistema SAP R/3 en Peña Colorada a partir del 2000", para optar el grado de Maestro en ciencias, Universidad de Colima, Colima, México. Concluye que : " El aprendizaje adquirido al desarrallar este trabajo es *invaluable y muy* alentador en *el* desarrolla prafesional, *ya* que invita *a* continuar realizando proyectos basados en una metodologia que es *muy comentada* en *el dmbito académico y*profesional, pero poco *utilizada* en *sujusta medida* para resolver los problemas que viven Ias empresas hoy en dia. Elproyecto SAP R/3, es *altamente* rentable de acuerdo *a* los indicadores financieros, aunque avalan el cumplimiento de la hipótesis planteada, *ya* que se observa que *el* proyecto SAP R/3, ofrece reducciones *globales* en reduccidn de gastos administrativos, reduccién de costos de mantenimiento, reduccién *ale* costos de materiales, reduccién de niveles de inventario.

De <sup>10</sup> anterior expuesto podemos concluir que el autor se siente satisfecho con *la* investigacion realizada ya que siente motivacion en trabajar en una metodologia que mejore los procesos **y** reduzca los gastos administrativos, a su

*vez también esta* herramienta *también* ayuda a *la gestién de las* empresas *que usen este sistema.*

Para *nuestra investigacién tomamos como base* la *conclusién anterior,* ya que es *un* precedente *importante* **y** *recon}401rmaque un sistema* mejora en todos *los aspectos* **a** *una empresa, eso* incluye al *sistema contable* y por *lo tanto* la gestién *de los contadores, este trabajo* nos *motiva* **a** seguir *buscando* nuevas *herramientas como son los sistemas para* la buena gestién **de** *la empresa.*

*(Farro, 2007) "ESTUDIO DE LOS SISTEMAS DE GESTIÓN DE RECURSOS EMPRESARIALES (ERP) EN EL PERÚ ORIENTADO AL PYMES", para* optar el Titulo **de** Ingeniero Industrial y de *Sistemas,* en la *Unjversidad* de Piura, Piura, Per}401. *Concluye: Toda empresa, sea peque}401a0 mediana necesita contar con desarrollos tecnológicos que le permitan ser eficientes en su toma de decisiones; contar con un sistema de gestién de recursos empresariales (ERP) es muy imporlante porque permite tener un control total de todas las dreas una empresa. Las pymes en el* Perri *son muy inestables, a causa de nuestra economia y la preparacién académica Es por ella que la adquisicién de un ERP debe ser para empresas que estén con crecimiento sostenido. Afortunadamente nuestro pais cuema can pra}401sionales en el drea de sistemas que han desarrollado ERPs al alcance de Ias pymes, Ias cuales hasta son exportadas. Las empresas deben entender que al decidir contar con estos sistemas deben adaptarse a un modelo de trabajo establecido por Ias mejares prdcticas de organizaciones exitosas. Es muy importante que la gerencia se involucre en el proyecto. La inversién de un ERPpuede ser recuperable en un corto plazo, debido a que se tomaran mejores*

*decisiones, por el bene}401ciode las éreas bene}402ciadas con la optimizacién de los procesos internos de plani}401cacién, controly ejecucién. La implementacién de* un *sistema ERP es sélo* un *comienzo dentro de* un *camina permanente de actualizacién tecnolégica.*

*Por lo* antes expuesto entendemos *que* un sistema de gestién de *recursos empresariales (ERP)* optimiza *los recuxsos,* también esté dirigido **a** *las* PYMES, ya *que* al *ser* inestables *(como* indica *en su* conclusién) un *sistema puede* alinear todos *los procesos involucrados* en la *empresa,* y *genera* el *conlxol* de la *éreas,* 031 también concluimos *dc lo* anterior *que es una* buena inversién ya *que* al *mejorar los procesos* y optimizar *los recuxsos, siendo* esta inversién recuperable en *poco* tiempo, *con* esto *asi* otras *empresas,* sobre todo *Ias PYMES se* motiven a *implementar* un *sistema ERP.*

*(Castro Aguilax, 2013), 034IMPLANTACION E INTEGRACION DE ERP SAP BUSINESS ONE EN UN INSTITUTO DE IDIOMAS"*, para optar el Título de Ingeniero Informático, en la Pontificia Universidad Católica del Perú, Lima, Perú. *Concluye: El presente proyecto fue desarrollado de manera exitosa y durante cada una de sus etapas se han ido recapilando importantes conclusiones, Ias cuales se detallan a c0ntinuacio'n.' Se logré implantar SAP Business One* en un instituto *de idiomas basdndose* en *la metodalogia ASAP (Acelerated SAP), estdndar utilizado para implantaciones de este ERP. Se dise}401aronlos procesos de negocio baséndase* en *las mejoras prdcticas que este ERP recamienda. Es necesaria mencionar que como tada empresa 0 negocio* un instituto *de idiomas tiene procesos particulares, los cuales tuvieron que ser modelados con mucho*

*cuidado, pues estos tenian que cumplir ciertos requisitos que el ERP exige. Se integro' SAP Business One con el sistema de matricula, utilizando el paquete de desarrollo de software que ofrece este ERP. Esta integracidn se realizo con el desarrollo de una interfaz, y gracias a la }402exibilidadde SAP en este tipo de soluciones se pudo obtener informacién valiosa del sistema matricula, la cualfue utilizada posteriormente para explotar informacién de gestién. Se die a conocer Ia situacion real de las sucursales, asi como también de los cursos que se dictan en cada una de ellas, permitiendo a los directivos del instituto tomar decisiones basadas en informacién con}401able y no estimada. Esta se Iogré con la elaboracion de los estados}401nancieros por sucursal y los cuadros de margen de contribucién por curso, trabajo que se realize031 explotando informacién del sistema de matricula e informacion de SAP. Es necesario mencionar que la correcta emision de esros informes se logro también gracias a la configuracion sélida y }402exibleque se realizo031 en este ERP. Se logré tener control de Ias operaciones en Iinea, y las acciones a realizar dejaron de ser reactivas para convertirse en proactivas. Este objerivo se pudo cumplir gracias a la integracién del modulo de control presupuestal de SAP Business One, con un modulo de elaboracién depresupuesto que manejaba informacién unica y exclusivamente del sistema de matricula. Se utiIizo' también toda la tecnologla que SAP Business One o}401ecepara poder acceder en tiempo real desde cualquier dispositivo mévil y de esta manera autorizar o no operaciones sin necesidad de estar en una pc. Se logré realizar cierres contables en no mas de 3 dias después definalizar el mes, debido a que el departamento contable y de administracion ocupa su tiempo en actividades estrarégicas dia a dia, y no espera a}401nal de mes para revisar la informacién y* *Ias operaciones que se realizan en el resto de departamentos. Se consiguié que Ias* reuniones de directorio sean más cortas y las decisiones a tomar sean las *correctas, ya que se cuenta con informacién en linea, reportes con}401ables y control de operaciones minute a minuto.*

*Por* lo antes expuesto nos da una base para tener un estimado de beneficios *que se* pueden lograr *con* la utilizacién *del* **SAP,** pues *como* bien describe en *sus conclusiones* la *implementacién* obliga a mapear *los procesos* y *esto* a *su vez hace que se detecten los* cuellos *de botella* para mejorar *los* pmcedimientos. *Ademés reconforma el* principal *bene}401cio*del *SAP el* tener *la* informacién *en tiempo* real, no *importando* la ubicación física.

*(Huerta* Garcia, *2007), 034Localizacién del Sistema SAP en la Gestién de Pracesas de Generacién, Renovacién y Re}401nanciacidne Letras de Cambio en la Empresa Peruana*". Para optar el Título de Ingeniero Informático. En la Pontificia Universidad Católica del Perú, Lima, Perú. Concluye: *La realización del sistema aqui expuesto permite* arribar *a las siguientes conclusiones: El presente proyecto abarcé Ias etapas de investigacién, andlisis, diseho e implementacién del sistema desarrollado; Ias cuales fueron creadas con la }401nalidadde proveer a las empresas peruanas que trabajan con el SAP, de una herramienta que Ies permita gestionar de forma integral Ias Ielras de cambio usuales, del mada mds estandarizado posible. El haber escogido ABAP como Ienguaje de programacién del médulo de generacién y re}401nanciaciénde letras*  $de$  *cambio facilitó su integración total al sistema SAP*; *puesto que es en éste* 

*mismo que estd desarrollado* el *Sistema SAP R/3,* de *modo que toda la informacién que* se obtiene *y actualiza corresponde a la linica base* de *datos del sistema SAP a la cual* se *integran Ias nuevas tablas creadas para dar soporte a1 médulo. El médulo* de *generacién y refinanciacién* de *Ierras* de *cambio aqui desarrollado,* es *una contribucién al mejoramiento del manejo }401nanciero*de *las empresas peruanas, al dotdrseles* de un *nuevo sistema que* Ie *permitiré diversi}401car y optimizar los servicios demandadaspor sus clientes, en térmirzos* de *uso* de *los recursos econémicos y* de *rapidez en la atencién. La metodologia* de *andlisis y* de *diseilo escogida resulté idénea; por cuanto permitié una mayor comprensién* de *las interrelaciones* entre *los subsistemas* de *SAP y los procesos que abarcan la generacién y refinanciacién* de *Ietras* de *cambio, acorde a las particulares necesidades* de *Ias empresas peruanas y* de *otras realidades similares. El sistema permite a los usuarias Ia personalizacién* de *sus emisiones informativas a través* de *los llamados reportes ALV, queposibilita a cada usuario decidir la visualizacién* de *unos campuspero* no de *otros, sujetos a seIeccio'n,' asi como determinar* el arden *en que* deben *aparecer los mismos.*

Luego de *estudiar* **la** tesis *antes descrita,* se demuestra *que el* SAP es *una* herramienta altamente flexible, es decir accesible a mejoras según la necesidad y *la* realidad *que podamos* tenet *en* cada empresa. *Una muestra més* de *la* alta ayuda que *el SAP* puede ser *para* la mejora de la gestién *y de* reporteo.

#### 2.2. **Marco** te6rico

En esta parte describiremos las variables SISTEMA SAP, SISTEMA CONTABLE en la EMPRESA BINSWANGER y EFICACIA, EFICIENCIA Y CONTROL

#### **2.2.1 Marco teérico** SAP

El SAP es un ERP, ya que es un sistema modular que combina Ias éreas de la organización entre sí, formando así, un todo integrado que permite la comunicacién e interaccién de los datos, pudiendo procesar grandes cantidades de datos y obteniendo información útil para la toma de decisiones.

### 2.2.1.1 Sistemas **ERP**

La definición de las siglas ERP es Enterprise Resource Planning que en castellano significa Sistema de Planificación de Recursos Empresariales.

En el dia a dia generamos informacién de manera consecutiva **y** de manera instantánea en cada empresa, y éstas al tener la información rápida y a la mano pueden generar una ganancia 0 pérdida de valor monetario, **a** través del avance tecnolégico los sistemas de recursos empresariales han evolucionado, comúnmente llamados ERP; que son software que permiten controlar toda la información que se origina en cada área de la empresa, la función de cada ERP es la de integrar todos las áreas de la misma empresa, éstos estén desarrollados para trabajar con una informacién en Iinea y en

tiempo real; asi se pueden obtener dicha infonnacién en el momento que se requiera.

#### Componentes de **un ERP:**

Un ERP está integrado por diferentes cantidades de módulos, según la necesidad de la empresa; podemos dividirlos de la siguiente manera:

Módulos Básicos: Que son de carácter obligatorio; es decir, los médulos bésicamente usados en cualquier tipo 0 giro de empresa, como son: Contabilidad, Compras, Ventas, **etc.)**

Módulos Opcionales: Que no son de carácter obligatorio, pero ayudan o influyen en la mejora y optimización de recursos; por ejemplo: Control de Producción.

Módulos Verticales: No son de carácter obligatorio, pero son desarrollados específicamente para cumplir con una función determinada en un sector determinado; por ejemplo: Ventas por Internet.

### ;,C6mo **Funciona un ERP?**

Funciona en base a una plataforma de programacién, y éstas a su vez, trabajan con una base de datos. Los sistemas ERP se dividen y comunican por medio de modulos, los cuales se comunican entre si.

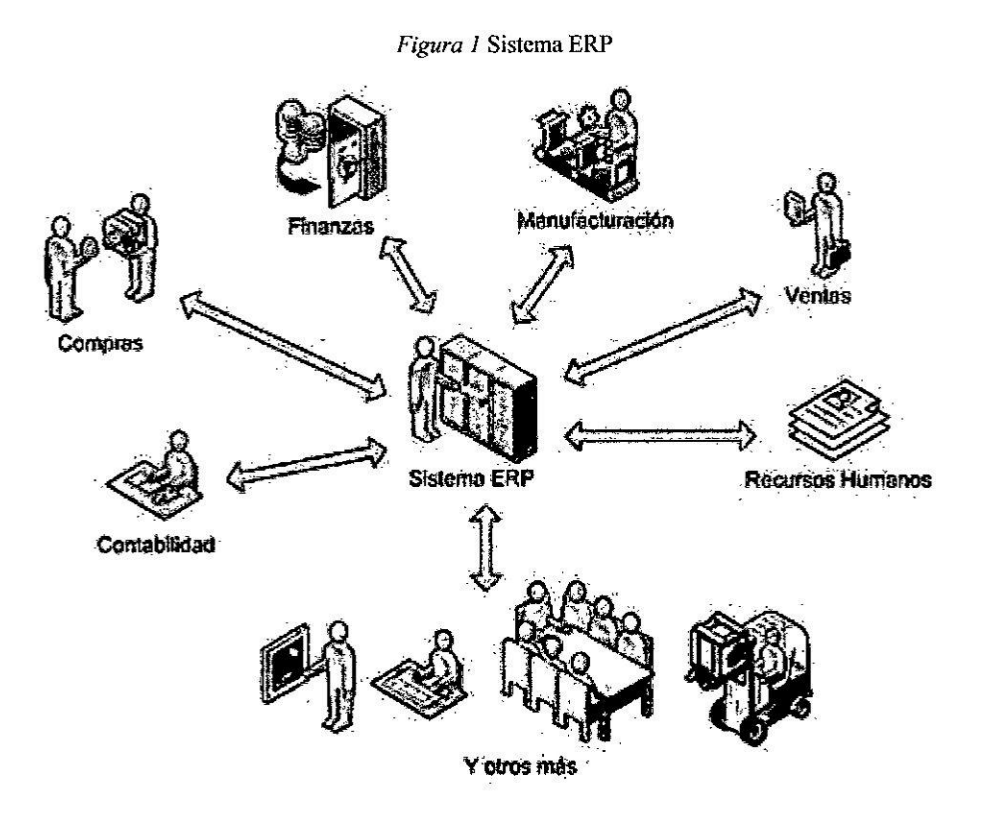

Tomado de http://www.consultoria-sap.com/2016/01/que-es-un-erp.html

## Ventajas de los **ERP**

Es fécil de usar.

Aumenta su competitividad, ya que las empresas están en busca de su optimizacion de recursos y costo.

Integracién de informacién, porque logra cemralizar la informacién de todas las areas de la empresa en tiempo real, que ayuda para la toma de decisiones.

Control de sus operaciones, Ia mayoria de las empresas no tienen un control de todas sus éreas; por ello, es necesario encontrar una solucién que integre y organice sus datos para la toma de decisiones.

## Desventajas de los **ERP**

Los sistemas ERP, para algunas empresas suelen ser muy costosas, agregando cl **costo** de sus licencias, implementacién y mantenimiento del software.

La implementacién de los ERP, al tratarse de un proceso largo para la empresa, ésta última puede sufrir cambios importantes.

 Por su gran envergadura, algunas empresas no se acostumbran **0** se adecúan a él.

Para el manejo de los ERP es necesario una capacitacién previa a los trabajadores, el cual para las empresas, generan un costo más que un beneficio, dicha resistencia al cambio representa un problema muy grande para la compañía.

### 2.2.1.2 Implementacién **de un ERP**

(Orbegozo & Tello, Prototipo - Determinar el Beneficio Económico al Implementar un Sistema ERP – SAP Bussines One en una PYME, **2012)** La implamacién de un ERP es un proceso muy complejo, por ello se suele utilizar un procedimiento estándar para gestionar y controlar su desarrollo, conocido como metodologia de implantacién.

Existen un gran número de metodologías pero tenemos que tener en cuenta que no hay ninguna que sea perfecta.

No existe unanimidad para definir las fases del ciclo de vida pero se han definido unas fases básicas, que son:

Fase **<sup>1</sup>** Decisién: Estudiar la estrategia y los procesos de negocio de la empresa, para asi discutir la necesidad de adoptar **0** no un ERP.

Fase 2 Adquisición: Una vez decidida la adopción de un ERP, se tiene que decidir que ERP se implantaré y de que médulos dispondré. Se deberai escoger tanto el sistema como el consultor que guiaré Ia implantación.

Fase <sup>3</sup> Implementacién: Es una de las fases més criticas. Algunas de las acciones que se tienen que llevar a cabo son: montar **o** adecuar la red informética, instalar el software, modelar los procesos dc negocio, formar a los futuros usuarios, convertir los datos del antiguo sistema, etc.

Fase 4 Uso y mantenimiento: Una vez finalizada la fase implementacién se tienc que afrontar el dia a dia del nuevo sistema. Es cuando se comienza a utilizar el nuevo sistema **y** se observan los primeros resultados del cambio y algimos fallos que son solucionados. No hay olvidar tampoco el mantenimiento del sistema

#### 2.2.1.3 Sistema **SAP**

a) La empresa SAP

(STRAT CONSULTING, 2015) Con sede en Walldorf, Alemania, con oficinas en más de 130 países, y con más de 65,000 empleados, SAP AG es el líder mundial de software empresarial relacionado con servicios y aplicaciones de gestion empresarial. Como lider del mercado en software de aplicaciones, ayuda a las empresas de todos los tamaños e industrias a ser más eficientes, actualmente tiene más de 254,000 clientes en 188 países que operan con alta rentabilidad, y con crecimiento sostenido. SAP América Latina y Caribe inicié sus operaciones en 1994 con el objetivo de ofrecer a sus clientes eficiencia y flexibilidad a través de aplicaciones enfocadas en el crecimiento rentable del negocio.

En el Perú la primera empresa celebró SAP Forum Perú 2013, el evento de tecnologia y negocios en The Westin Hotel and Convention Center de Lima, el 21 de marzo ante una audiencia de más de 1000 ejecutivos de las empresas más representativas del país, SAP afirmó su compromiso de llevar a las organizaciones peruanas los últimos avances en materia de innovacién.

Durante el evento, la empresa **dc** consumo masivo Alicorp anuncié un proyecto de implementacién de SAP Predictive Analysis sobre SAP HANA para el anélisis de datos comerciales en tiempo real, con el objetivo de optimizar sus operaciones de negocios. Seré la primera empresa peruana en utilizar la plataforma de computacién in memory de SAP junto

con la herramienta de anélisis predictivo para el procesamjento dc grandes volúmenes de datos.

Por su parte, MODASA, dedicada a la fabricación y venta de buses y grupos electrógenos, presentó la implementación de la solución de inteligencia de negocios SAP BusinessObjects, que le ha permitido mejorar la eficiencia operativa de las áreas claves, mejorar la negociación **<sup>V</sup>** con clientes y proveedores **y** optimizar el control de la informacién, ya que provee información confiable y en tiempo real que redunda en una eficiente toma de decisiones.

Para Junio 2013 el SAP BUSSINES ONE (objeto de nuestro estudio), se anunció la disponibilidad generalizada de la versión 9.0 de su aplicación de gestión de negocios dirigida a pequeñas empresas SAP® Business One, que corre sobre la plataforma **SAP** HANA. Se trata de la primera solucién de gestion» empresarial que opera integramente **en** un entorno de computación llamado in-memory, diseñada para ajustarse a las necesidades de las pymes. Es plenamente escalable y econémica y cuenta con funcionalidades analíticas y de gestión de altos volúmenes transaccionales de datos que permitirán a las pequeñas y medianas empresas llevar a cabo sus negocios en tiempo real.

#### **Figura** *2* **INFOGRAFIA** DE **LA HISTORIA DEL SAP**

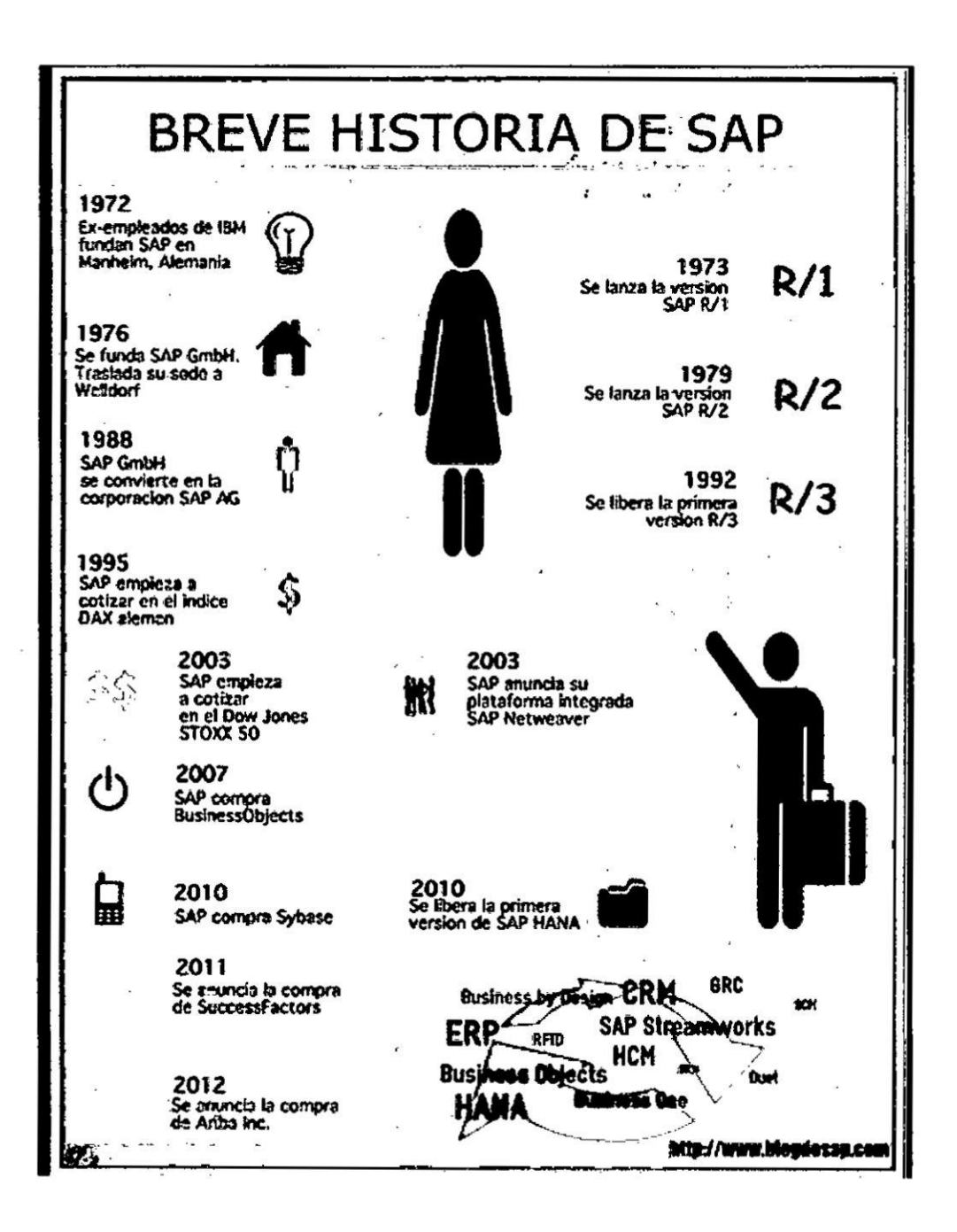

 $\hat{\mathbf{a}}$ 

þ

## b) Soluciones **SAP**

Sap Business One o B1 - Enfocado a pequeña y mediana empresa.

Este software ERP está enfocado a pequeñas y medianas empresas. Su origen se remonta al año 1996 a Israel, su nombre inicial era TopManage hasta que SAP SE lo adquirié y lo comercializé bajo el nombre SAP B1 (Business One). Actualmente es una solución bastante popular y dispones de numerosos partners oficiales para instalarlo. Según la web oficial unas 47.000 compañías han implantado esta plataforma. Légicamente tienes B1 en précticamente todos los idiomas del mundo. Mas informacién sobre el SAP Bl

SAP R/3 - Ahora se llama SAP ERP y esté enfocado a grandes compafiias.

El SAP R/3 en su primera versión se presentó al mercado en el año 1990. Con el auge de sistemas cliente-servidor, la compañía alemana presentó su aplicación en tiempo real y compatible con múltiples plataformas como Windows o UNIX, lo que abrió el mercado a multitud de nuevos clientes y posibilidades. El producto final se lanzó en el a}401o**1992,** actualmente en el afio 2006 después de la sexta actualizacién pasb a llamarse simplemente SAP ERP.

SAP HANA *-* Una soluciones de base de datos en tiempo real.

Bésicamente se puede decir que es un nuevo tipo de base de datos. Aunque en realidad es toda una infraestructura o plataforma que aprovechando los nuevos procesadores multi-núcleo, el bajo precio de la memoria RAM y los discos en estado
sélido proporciona un éptimo rendimiento para trabajar con bases de datos de gran tamaño "Big Data". Es decir elimina el "cuello de botella" que se producía anteriormente emre los discos duros magnéticos y la memoria. Con 10 cual ofrecen informacién compleja (reportes, análisis, etc) prácticamente en tiempo real.

SAP Business ByDesing - Sofware on-Demand 0 en alquiler para pequefias y medianas empresas.

Es una de las recientes soluciones de SAP para compañías de tamaño medio con ganas de crecer. Basicamente consiste en "Software en Alquiler" llamado SaaS. Toda la aplicacion que incluye desde el ERP hasta el CRM csta alojado en la nube. La gracia esta en que toda la base de datos, aplicación, copia de seguridad esta fuera de la oficina. De ahi que no tenemos que invertir en la infraestructura y personal para mantenerlo. Por ejemplo es muy popular el Amazon AWS para montar todo. Légicamente la analiticas y los reportes en tiempo real estén a cargo de SAP HANA.

De las diferentes soluciones expuestas en el presente trabajo de investigacién se ha implementado el SAP Business One, al ser la herramienta que mejor se adapta a las necesidades y posibilidades de la empresa Binswanger.

# c) Caracteristicas del SAP Business One

La aplicacion SAP Business One es una solucién econémica, fécil dc implementar y completa de gestión de negocios. Diseñada específicamente para las pequeñas y medianas empresas, asegura el crecimiento de la compañía, ayuda a aumentar la rentabilidad y el control, y automatiza los procesos de negocios.

Esta solucién total incluye todas Ias funciones bésicas que se necesitan para dirigir su negocio en crecimiento, lo que incluye administración, contabilidad financiera, banca, ventas, compras, gestién de relaciones con los clientes, control de stock, manufactura, contabilidad de gestión y reportes.

Gerentes y empleados podrán procesar la información con más eficacia, lo cual les ayuda a tomar decisiones de negocios sensatas. Integre sus procesos comerciales globales e impulse el crecimiento con esta completa aplicacién de ERP de primera calidad asequible y diseñada para pequeñas empresas.

Beneficios:

- Automatice y acelere sus procesos comerciales globales.
- Potencie el rendimiento de la aplicación y tenga acceso a una perspectiva empresarial en tiempo real.
- Otorgue a sus usuarios comerciales una forma fácil para generar informes interactivos convincentes.
- *-* Elija entre las opciones de implementacién en las instalaciones, a solicitud (on- *\_* demand) **0** mévil.
- Recopile toda su información empresarial en un único sistema escalable.
- **<sup>o</sup>** Automatice **y** acelere sus procesos empresariales integrales.
- *-* Mejore la toma de decisiones y la satisfaccién de los clientes con informacién en tiempo real.
- **-** Multiplique el rendimiento de las aplicaciones y los anélisis con una tecnologia In-Memory.
- **-** Proporcione a los empleados acceso desde cualquier ubicacién a SAP Business One con nuestra aplicacién mévil.
- **.** Entre en productivo en un plazo de <sup>8</sup> semanas **<sup>0</sup>** un poco més dependiendo las soluciones adicionales que desea que se configuren.

La integración es la característica más destacable de SAP y significa que la informacién se comparte entre todos los médulos de SAP que la necesiten y que pueden tener acceso a ella. La información se comparte, tanto entre módulos, como entre todas las areas.

La integración en SAP se logra a través de la puesta en común de la información de cada uno de los módulos y por la alimentación de una base de datos común.

Por lo tanto, debemos tener en cuenta que toda la informacién que introducimos en SAP repercutiré, al momento, **a** todos los demés usuarios con acceso *a* la misma. Este hecho implica que la informacién siempre debe estar actualizada, debe ser completa y debe ser correcta.

Esta caracteristica permite que los datos sean ingresados una sola vez y cada étea pueda utilizar información de otras áreas para cumplir más rápido sus funciones.

#### d) Costos del SAP Business One

Los costos principales del SAP son el alquiler anual y las licencias.

Actualmente las licencias tienen un valor de 1,250.00 Délares Americanos las loglsticas **y** de 2,500.00 Délares Americanos Ias profesionales, adicionalmente el 17% **de** mantenimiento anual. Un presupuesto promedio del software asciende a 60 mil dólares las cuales pueden ser financiadas por los diferentes partners que existen en el mercado peruano.

# **2.2.1.4** Comparacion eon Otros Software comerciales del inercado Peruano

#### **ORACLE** (ERP **INTEGRADO)**

## Ventajas:

Oracle es el motor de base de **datos** objeto-relacional més usado a nivel mundial.

Puede ejecutarse en todas las plataformas, desde una Pc hasta un supercomputador.

Oracle soporta todas las funciones que se esperan de un servidor "serio": un lenguaje de diseño de bases de datos muy completo (PL/SQL) que permite implementar diseños "activos", con triggers y procedimientos almacenados, con una integridad referencial declarativa bastante potente.

Permite el uso de particiones para la mejora de la eficiencia, de replicación e incluso ciertas versiones admiten la administración de bases de datos distribuidas.

El software del servidor puede ejecutarse en multitud de sistemas operativos.

Existe incluso una version personal para Windows 9x, lo cual es un punto a favor para los desarrolladores que se llevan trabajo a casa.

Oracle es la base de datos con más orientación hacía INTERNET.

# Desventajas:

Las versiones más recientes de Oracle son la 11g, 10g, 9g, 8g, desde el lanzamiento original de la **8** se sucedieron varias versiones con correcciones, hasta alcanzar la estabilidad en la 8.0.3. E1 motivo de tantos fallos fue, al parecer, la remodelación del sistema de almacenamiento por causa de la introduccién dc extensiones orientadas a objetos.

El mayor inconveniente de Oracle es quizás su precio. Incluso las licencias de personal Oracle son excesivamente caras, en nuestra opinion. Otro problema es la necesidad de ajustes. Un error frecuente consiste en pensar que basta instalar el Oracle en un servidor y enchufar directamente las aplicaciones clientes. Un Oracle mal configurado puede ser desesperantemente lento.

También es elevado el coste de la información, y sólo últimamente han comenzado a aparecer buenos libros sobre asuntos técnicos distintos de la simple instalacién **y** administracién.

## **CONCAR (INDEPENDIENTE)**

Ventajas:

Poder iniciar ejercicios sin haber cerrado (y ajustado) el periodo anterior.

Maneja asientos autométicos dc apertura y cierre (que los arma cuando el usuario lo solicita), y asientos modelo.

Contempla ajustes por índice de inflación.

Renumera automáticamente los asientos, y se pueden modificar / borrar asientos cuando el usuario lo desee.

Exportar datos a Excel y Word, el sistema contempla ademés el uso de un plan de cuentas alternativo estándar, el cual se puede modificar de acuerdo **a** los requerimientos de la Empresa.  $\mathbb{R}^2$ 

Desventajas:

 $\overline{\Omega}$ 

Necesidad de protegerte contra la pérdida de datos a través de apagones 0 virus y el peligro de los piratas que roban la informacién.

El fraude infonnético, necesitas investigax un sistema de controles para quién pueda tener acceso **a** la informacién, particularmente la información de los clientes. Si hay una brecha de seguridad y robaran los datos, la gerencia puede ser responsable por la pérdida de información.

Generación de información incorrecta en la recta final de reportes.

#### **SAP (ERP INTEGRADOQ**

Ventajas:

Liderazgo: El liderazgo de SAP es reconocido por expertos del sector avalado por clientes de pymes.

Soluciones Completas: SAP ofrece un amplio conjunto de soluciones diseñadas para pymes.

Elección: Ofrece opciones que se adaptan a su forma de hacer negocios.

Sector: Ponen **a su** servicio la experiencia que tienen en cada sector.

Obtencion del Valor: **Ayuda** a empezar répidamente y **a** que los resultados se vean solo en cuestión de semanas.

Informacién Util: Las soluciones de SAP ayudan **a** convertir los de datos de su organización en información útil.

Innovacion: Constantemente proporcionan innovaciones que contribuyen al éxito de los negocios.

Crecimiento: Las soluciones están diseñadas para adaptarse al crecimiento de los negocios.

Localización: El servicio es prestado donde se encuentre.

Ecosistema: Maneja un amplio ecosistema de Partners y clientes que proporcionan más opciones y más recursos.

Desventajas:

El costo de la implementacién.

 $\mathbf{A}^{\prime}$ 

Siempre se dependerá de tener algún consultor como soporte de los diferentes médulos, porque al ser tan grande, no existe persona que conozca todo el sistema, por lo tanto, se especializan en algo específico, como ventas (SD), desarrollo (ABAP), finanzas (FI), Inteligencia de negocios; aunque Ias compafiias también prestan su servicio de mesa, que ayuda a las organizaciones **a** dar soponc en todo el ecosistema.

La documentación es restringida por políticas de confidencialidad.

Las academias SAP tiene un costo muy alto, para especializatse en los médulos, en la version para MYPES no hay necesidad de una academia.

## 2.2.2. Sistema Contable:

#### **SISTEMA**

Se entiende por sistema al conjunto de entes o elementos que tengan estructura, entorno y composición, permite almacenar, procesar y construir informacién necesaria para una empresa.

Un sistema de encarga principalmente en administrar informacién de acuerdo **a** las necesidades presentadas, para una empresa es la herramienta **031** principal en la generacién de informacién, para eso Se necesita invertir en **TI** (tecnologia de informacién).

## SISTEMA CONTABLE

Un sistema contable se encarga de estructurar infoxmacién contable, que se va alimentando de los registros que hacen las éreas de contabilidad y afines, con el propésito de generar los reportes requeridos por los usuarios como por ejemplo los estados financieros, está estructurado por los procedimientos, mecanismos, politicas, y el personal, que en estc caso serian los usuarios.

Los sistemas contables permiten a los usuarios del érea de contabilidad generar información analítica y de resultados, de esa manera la gerencia tiene una informacién dc calidad y ayuda para la toma de decisiones.

Los sistemas de contabilidad se adecuan a las necesidades, es por eso que es variable de acuerdo a cada empresa, ningún sistema puede estar estructurado

igual que otra, pero siempre buscan el mismo fin, que es satisfacer las necesidades de la organización de información contable lo más eficiente posible.

Se componen en su mayoría por recursos, o elementos interrelacionados, entendiendo que funcionan conjuntamente en una misma base de datos.

En temas de sistemas, podemos decir que el sistema de contabilidad tiene fases, como lo son el balance inicial, apertura de la contabilidad, libros Diario, Mayor, registro de las operaciones del ejercicio o periodo.

Figura 3 Ciclo contable

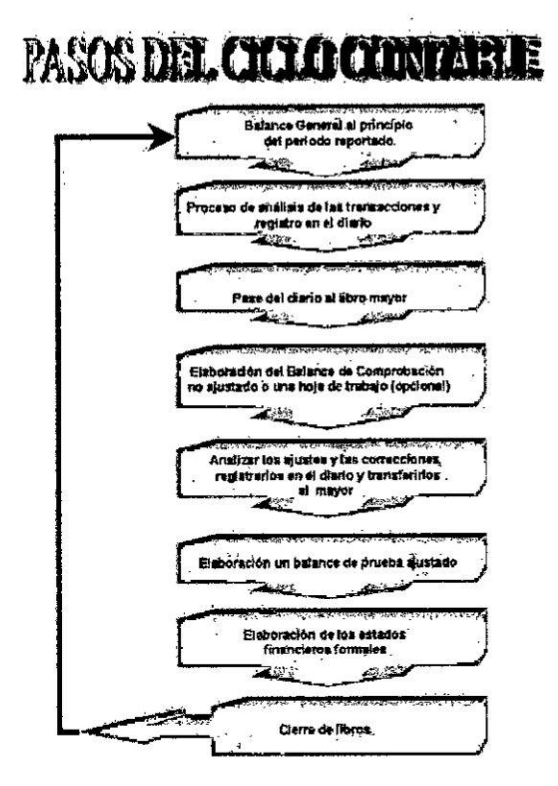

# FASES DE LA CONTABILIDAD EN UN SISTEMA.

- 1. Recolección y análisis de transacciones.
- 2. Registro en el libro Diario General.
- 3. Pase al Mayor General.
- 4. Preparacién de la Balanza de Comprobacién.
- *5.* Célculo y asientos de ajustes.
- 6. Balanza de comprobacién ajustada
- 7. Realizacién de los Estados Financieros.
- *8.* Cierre de las cuentas.
- *9.* Preparacién de una balanza de comprobacién post-cierre.

#### **2.2.3** Marco teórico Eficiencia:

Entendemos como concepto de eficiencia al correcto y optimo uso de recursos. .

La eficiencia se logra con políticas de manejo de recursos y procesos.

Para nuestro trabajo de investigacién se determina por medio de la facilidad de uso del sistema; hay que considerar que un sistema bien hecho no solo **es** aquel que hace lo que debe hacer sino también aquel que se adapta a1 gusto del usuario. De nada sirve si al usuario no le gusta.

# **2.2.4** Marco teorico **Eficacia:**

Se entiende por eficacia a la capacidad de establecer y lograr metas establecidas.

La eficacia en la gestión de la calidad está asociada a la capacidad de respuesta que tenga la entidad a la hora dc cumplir con sus clientes en tiempo y con los requisitos de calidad correspondiente.

Toda empresa debe buscar el cumplimiento de sus objetivos y metas según lo coordinado, para lograxlo la herramienta principal son los sistemas de gestién los cuales establecen el camino para una gestión eficaz, la empresa binswanger no es ajena a estas necesidades.

# **2.2.5** Marco tedrico Control:

Un sistema de control en una empresa es la suma de todas las herramientas o dispositivos encargados de todo lo que tiene que ver con el componamiento del sistema, generando así filtros paras evitar errores en la generación de información y evitar fallos **y** asi lograr los objetivos esperados.

E1 control es muy importante en Binswanger ya que, aunque una empresa disponga de los mejores objetivos y/o planes para lograrlo siempre necesita el mecanismo que le proporcione control inmediato y continuo para ver si estamos encaminados con el objetivo.

Nuestro trabajo esté enfocado en determinar que la empresa Binswanger al implementar el SAP, su control consolide la información y así se pueda generar una mejor ayuda para la toma dc decisiones.

El sistema definitivamente ayuda a controlar las actividades internas, ver los registros **,** y sobretodo supervisax la operaciones del dia a dia de una empresa.

#### **2.2.6 Marco teérico Binswanger**

a) Empresa Binswanger

Binswanger es una empresa lider en el mercado local **y** mundial. Cuenta con más de 160 oficinas en los cinco continentes y una historia de casi 200 años. En el Perú desarrollamos con éxito, hace más de 15 años, todas las disciplinas del negocio inmobiliario corporativo lo que le permite la integración de especialidades ofreciendo a sus clientes un servicio completo **y** profesional. Maneja cuatro líneas de negocio que desarrolla en el Perú

Consultoría Inmobiliaria: se ofrece el servicio de colocar clientes y proveedores para alquiler o venta de oficinas o terrenos a cambio un porcentaje por el contrato celebrado.

Gerencia de Proyectos y Construcción: se ofrece el servicio implementación de oficinas sobre todo como parte final de la construcción de edificios empresariales. Tambien da asesoría de tipo arquitectura en grandes proyectos de construccién.

Administracién lnmobiliaria: **Se** ofrece el servicio de administracién **y** mantenimiento de edificios a los inquilinos de edificios empresariales propios o concesionados.

Estas tres primeras líneas de negocio forman parte de la estructura organizacional y estén bajo la misma direccién gerencial. Adicional a ello se cuenta con una linea dc negocio adicional pero a través de un socio estratégico independiente:

Asesoría Valuatoria: Ofrece el servicio de valuación en la venta y compra de terreno de propiedades inmobiliarias.

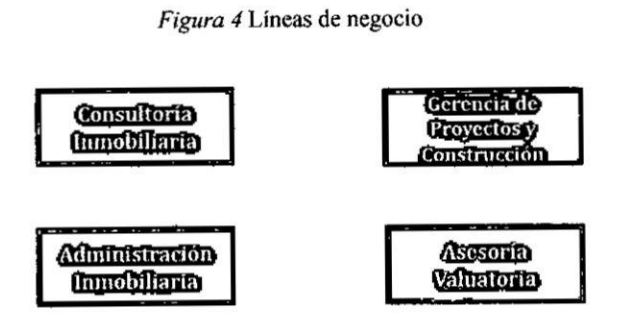

b) Estructura Organizacional Binswanger: cada línea de negocio tiene su propio personal por separado para cada tipo de negocio. Sin embargo para los departamentos de Recursos humanos y de Logística administrativa se comparten el mismo personal para las tres principales líneas de negocio.

Figura 5 Estructura Organizacional

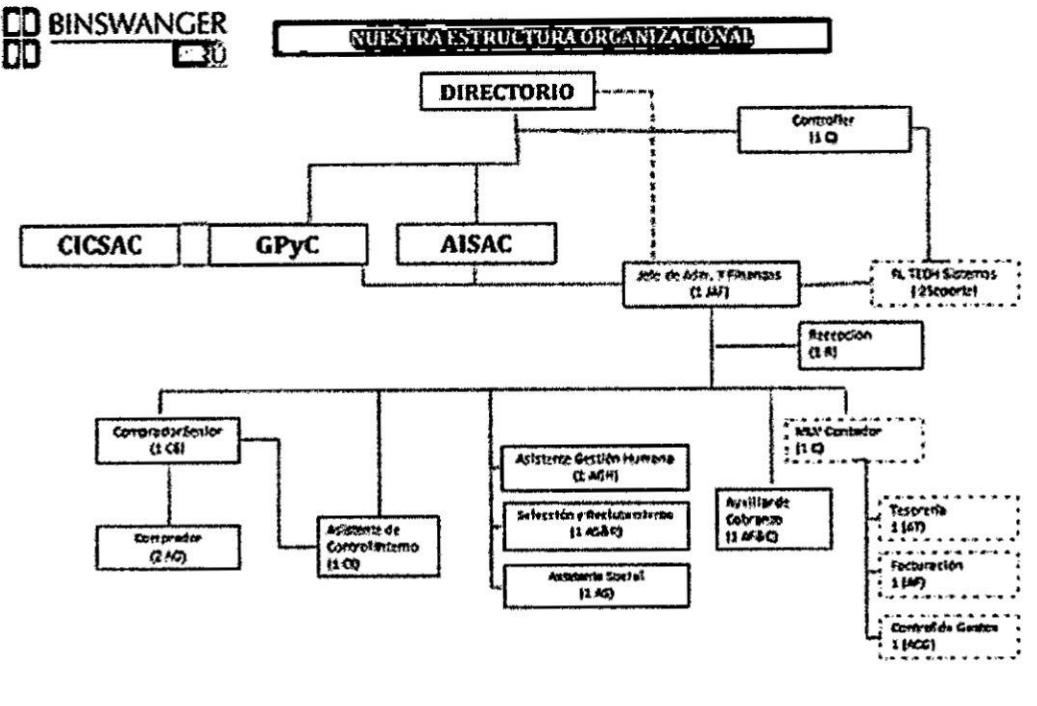

Organigrama Corporativo 2013

c) Organigrama Línea de negocio Administración Inmobiliaria: se creó la empresa ADMINISTRACIÓN INMBOLIARIA SAC (AISAC). Para la ejecución de sus actividades terceriza los servicios a través de proveedores previamente evaluados y solo las jefaturas por cada actividad y administrador de cada edificio son personal propio.

Figura 6 Organigrama Línea de negocio Administración Inmobiliaria

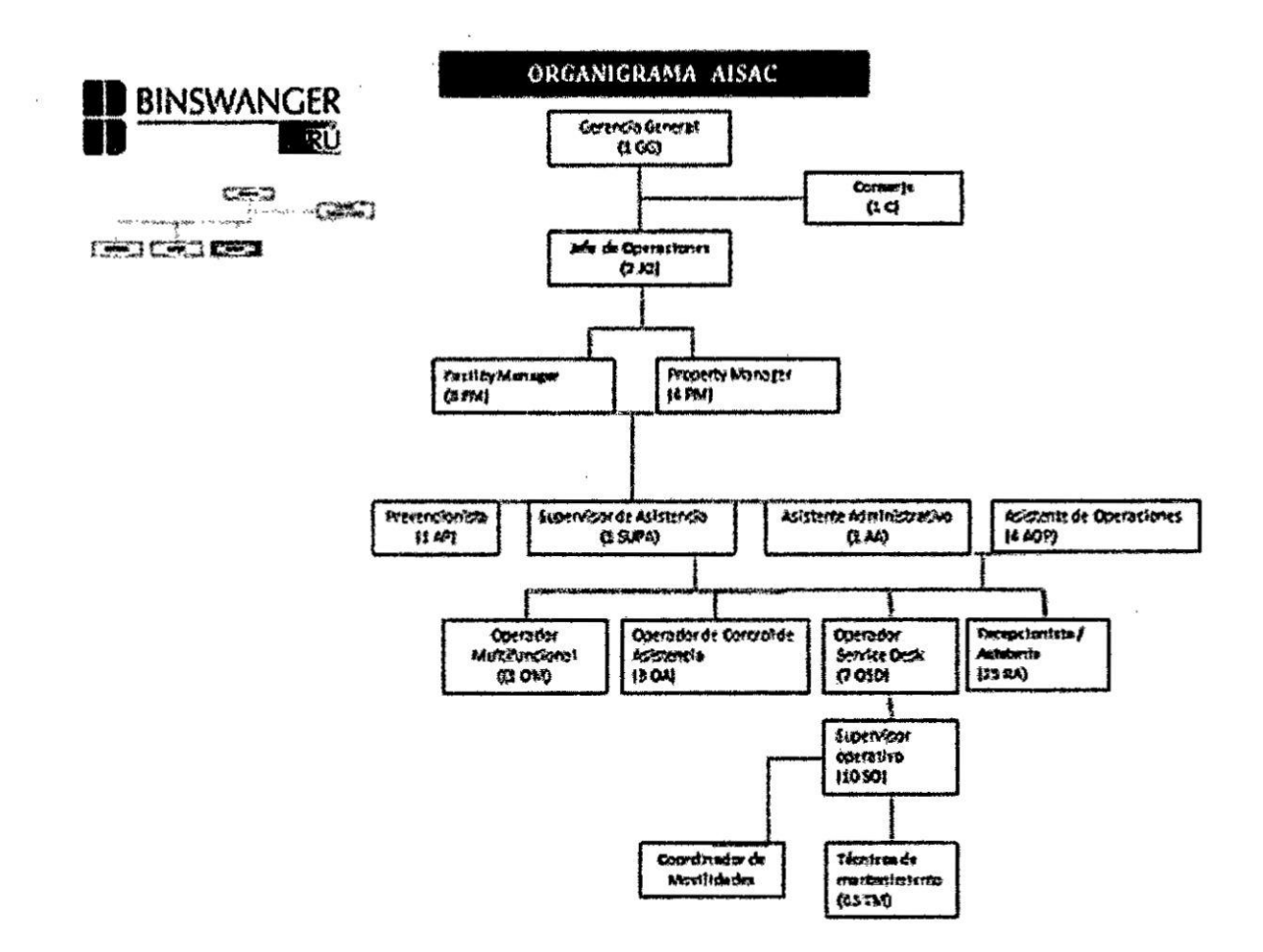

 $\bar{\alpha}$ 

d) Organigrama Línea de negocio Gerencia de Proyectos y Construcción: se creó la empresa GERENCIA DE PROYECTOS Y CONSTRUCCION SAC (GPYCSAC). Para la ejecución de sus actividades terceriza los servicios a través de proveedores previamente evaluados y solo las jefaturas por cada actividad y administrador de cada edificio son persona propio.

Figura 7 Organigrama Línea de negocio Gerencia de Proyectos y Construcción

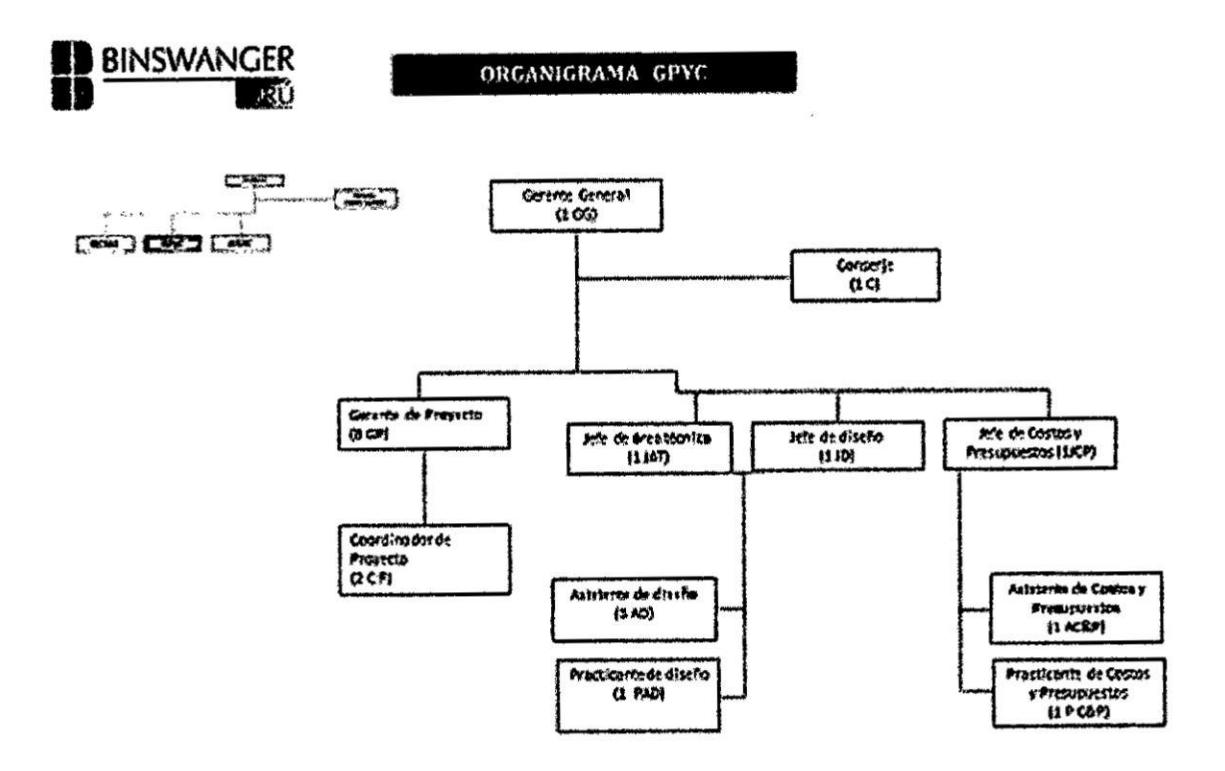

e) Visión: "Ser la empresa de servicios inmobiliarios más reconocida del Perú, con cobertura a nivel nacional, generando recursos eficientes para garantizar el bienestar y la realización de nuestro personal, así como la adecuada retribución a nuestros accionistas."

**f)** Misión: "Proveer servicios inmobiliarios con recurso humano calificado y eficiente, comprometido con nuestros clientes, utilizando las más avanzadas herramientas y técnicas de gestión, análisis y ejecución".

#### g) **Valores** Organizacionalesz

 $\blacksquare$ 

- Transparencia: Ser transparentes, permitiendo que los demás entiendan claramente el mensajc que les estamos proporcionando y perciban un mensaje que express lo que realmente deseamos **o** sentimos. Es ser claro, evidente, no expresaxse con ambigiiedad que permita la interpretación.

*-* Trabajo en equipo: Actuar en conjunto, compartiendo un propósito común, claramente conocido y por ello se necesitan mutuamente, siendo interdependientes, alcanzado resultados de calidad.

- Flexibilidad: Contar con la capacidad de adaptarse rápidamente a las circunstancias, para Iograr una mejor convivencia y entendimiento con los demás. Mejorando la disposición para llegar a un común acuerdo y enriquecerse de las opiniones de los demés.

*-* Vocacién de servicio: Adoptar una actitud permanente de colaboracién hacia los demés. Los clientes intemos y extemos reciben la atencién y servicio adecuado, lo cual representa una de nuestras prioridades.

- Liderazgo: Son líderes, capaces de influir, animar y motivar a todos los integrantes de cada uno de nuestros equipos de trabajo. Lo cual lleva a lograr deteminados objetivos, con entusiasmo **y** por voluntad propia.

#### h) Competencias Cardinales BWG

Compromise:

*-* Capacidad para sentir como propios los objetivos y necesidades de la organización.

*-* Cumplir con sus obligaciones personales, profesionales y organizacionales con la capacidad de superar los objetivos que interfieren con el objetivo del negocio.

- Adherir los valores de la organizacién a sus valores personales y profesionales.

## Iniciativa:

**-** Capacidad para actuar proactivamente **y** pensar en acciones futuras con el pmpbsito de crear oportunjdades de negocio y evitar inconvenientes que pueden no ser evidentes para los demés.

- Implica la capacidad de concretar decisiones que propicien oporrunidades y eviten problemas en el futuro.

Integridad:

*-* Capacidad de comportarse de acuerdo a los valores morales, Ias buenas costumbres y las buenas précticas profesionales.

- Actúa de manera congruente entre lo que dice y lo que hace.

**024**Construye relaciones duraderas basadas en un comportamiento honesto y veraz.

#### Orientación al cliente:

*-* Implica el **deseo** de ayudar y servir a los clientes, de comprenderlo y satisfacer sus necesidades aun cuando estas no hayan sido expresadas por el cliente.

*-* Implica esforzaxse por conocer y resolver los problemas tanto del cliente principal a quien va dirigido el esfuerzo de la organización, como de los colaboradores de los propios clientes y todos aquellos que cooperen en la relacién empresa-cliente.

# Comunicación:

- Es la capacidad dc escuchar, hacer preguntas, expresar conceptos e ideas en forma cfectiva y exponet aspectos positivos. Constituye la habilidad de saber cuándo, cómo y a quién preguntar para llevar adelante un propésito.

- Es la capacidad de cscuchar al otro y entenderlo. Comprende la dinémica **de** grupos y el disefio efectivo de reuniones. Incluye la capacidad de comunicar por escrito de manera concisa y clara.

Figura 8. Competencias Cardinales BWG

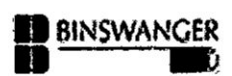

 $\bar{\omega}$ 

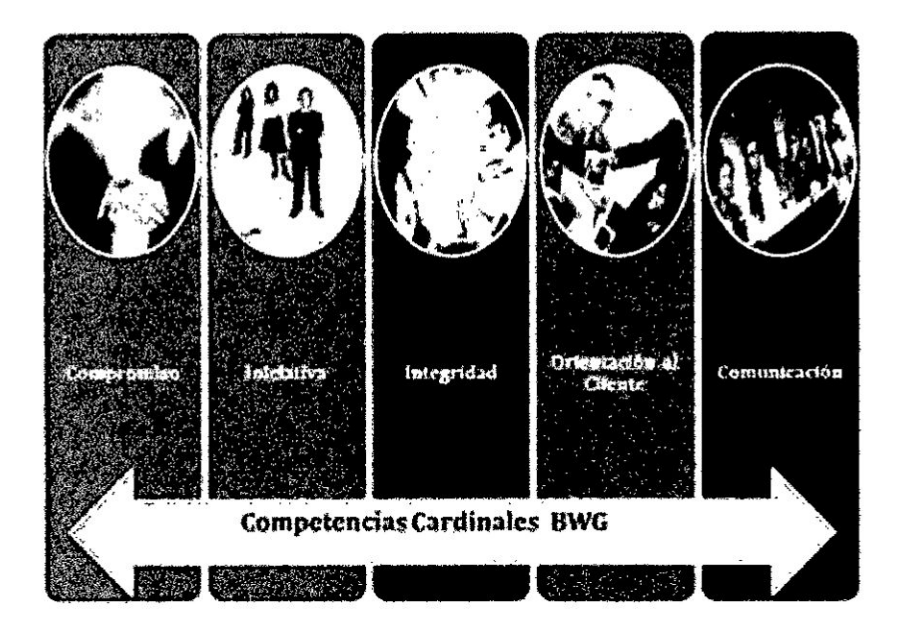

Autor: RRHH Binswanger

# 2.3. **Variables e** Hipétesis

*-* Variable Independiente: Sistema SAP

- Variable Dependiente: Sistema Contable

- Eficacia del Sistema Contable

- Eficiencia del Sistema Contable

- Control dcl Sistema Contablc

# 2.3.1 Hipétesis

General

El sistema SAP influye positivamente en la eficiencia, eficacia y control del sistema contable de la empresa BINSWANGER.

Específicas

- El sistema SAP influye positivamente en la eficiencia del sistema contable de la empresa BINSWANGER.
- El sistema SAP influye positivamente en la eficacia del sistema contable dc la empresa BINSWANGER.
- El sistema SAP influye positivamente en el control del sistema contable **de** la empresa **BINSWAN**GER.

#### 2.4. Definición de términos básicos

1 SAP : Sigla alemana que traducida al español significa Sistemas y Aplicaciones para la Productividad. Es un sistema cuya principal caracteristica es la integracién de informacién, procesa la informacién de manera integral, incorpora y automatiza los procesos operatives o productivos, de una empresa, cuyo propésito fundamental es otorgar apoyo a los clientes del negocio, tiempos répidos de respuesta a sus problemas así como un eficiente manejo de información.

2 ABAP/4 : Lenguaje de Programacién de SAP. Consultor ABAP es el especialista que programa en el lenguaje ABAP.

3 Almacén : Un almacén es el lugar donde está depositado físicamente el stock dentro de un centro. Un almacén tiene las siguientes propiedades. Dentro de un centro puede haber uno o varios almacenes, el almacén tiene una denominacién **y** como minimo una direccién. Es posible almacenar datos de material específicos de almacén.

4 Ambiente de Desarrollo : Lugar de la infraestructura tecnolégica en donde Iosconsultores realizan la paramctrizacién del sistema Lenguaje de Programacién de SAP

*5* Ambiente Productive **:** Lugar de la infrasstmctura tecnolégica destinado para trabajar el sistema con la infotmacién real de la empresa Lenguaje dc Programación de SAP

6 Aplicación : Programa informático diseñado para facilitar al usuario la realización de un determinado tipo de trabajo.

7 Autorizaciones **<sup>2</sup>** Permisos para ingresar al sistema **y** tcner acceso a detenninadas transacciones.

8 Cargas Masivas : Almacenamiento de informacién en grandes cantidades

9 **Dates** Maestros **<sup>2</sup>** Informacién que representa en el sistema Ias entidades bésicas de una empresa, cuentas mayores, ejemplo clicntes, acreedores, materiales, proveedores, elementos, grafos, puestos de trabajo, lotes de inspección, ubicaciones técnicas, equipos, valores estadisticos etc. Conjunto **de** datos almacenados sistemáticamente.

10 Entrada dc Mercancia: nombre que se utiliza para la conformidad del servicio/mercancía recibida según el Pedido

11 Error dc previsién : Diferencia entre la demanda real y la demanda prevista.

12 Estructura : Agrupación y visa de datos temporal, para salidas, pantallas o reportes.

13 Estructura Organizacional : Represcntacién que se hace en SAP de la foma como se estructura una empresa u organizacién.

14 Implementacién Big-Bang : Nombre que se utiliza para describir el enfoque dc implantacién que consiste en poner en produccién simulténeamente todos los elementos considerados **en** el alcance del proyecto

15 Infraestructura Tecnolégica : Disposicién y administracién de los recursos técnicos

16 Interfaces : Conexión física y funcional entre dos aparatos o sistemas independientes. Permite la circulacién correcta y sencilla de informacién entre varias aplicaciones.

17 **J**erarquia **:** Estructura de érbol que representa todos los centros de costo correspondiente a una sociedad CO

18 Legacy: Cualquier sistema anterior a SAP

19 Localizacién : Funcionalidad que se le agrega a SAP para responder a los requerimientos propios de un pais.

20 Mapa de relaciones : El conjunto de documentos base y derivados

21 Pedido **:** Orden de compra en el sistema SAP

22 Perfil: Objeto que contiene las autorizaciones que los usuarios necesitan para acceder a las transacciones, repones y aplicaciones. Se puede asignar un perfil a un número ilimitado de usuarios

23 Reporte : Agrupamiento de datos, layouts - querys (organización de columna de datos en pantalla), reportes ALV (reporte exportable y flexible para gestionar datos).

24 SAP R/3 : Es un ERP, una aplicación de gestión empresarial diseñada para cubrir la demanda de todas las áreas funcionales de cualquier empresa

25 Tabla-Campo : Espacio del mandante 0 ambiente que contiene datos determinados. Por ejemplo clientes, materiales, proyectos, ordenes, centros dc costo. TABLA - CAMPO (Ruta de acceso a datos)

26 Transacciones: Operacién funcional 0 programa que pueden ejecutar un usuario en SAP

27 Unidad Organizativa **:** Diferentes areas de la empresa en la estructura organizativa

28 Upgrade : Actualizacién de versién de SAP

29 Usuario Operacional /Clave *:* Miembro del equipo dc proyecto que conoce los procesos de negocio de la organizacién y **debe** trabajax paralelamente con los consultores. Se requjere de usuario clave por érea de negocio

30 Workflow : Automatización de la secuencia de transacciones que se llevan a cabo dentro de un proceso.

# **CAPITULO III: METODOLOGÍA**

#### 3.1 Tipo y diseño de la investigación:

Para los propósitos de la presente investigación y de acuerdo a la naturaleza del problema, para el desarrollo de la presente, se empleará el tipo de investigación cualitativa, siendo su nivel conforme con los propósitos de estudio de carácter "Descriptivo-Explicativo", puesto que en un primer momento describirá la realidad de la situación de la Empresa Binswanger y el impacto de la implementación del sistema SAP en el sistema contable.

El diseño que se utilizará con el fin de identificar la correlación que existen entre las variables es el de Causa-Efecto vale decir Cuasi experimental, siendo nuestra finalidad lograr determinar y brindar el adecuado resultado a la Empresa Binswanger respecto a las implicancias que trae consigo de la implementación del sistema SAP en el sistema contable.

La investigación además por su diseño, responde al Diseño de campo que según (Asencios, 2015) Son aquellos que buscan sus datos directamente en la realidad social, es decir, que utilizan datos de tipo primario. En estos diseños se han logrado establecer algunos tipos estandarizados, que son los que se utilizan con mayor frecuencia, aunque por supuesto no agotan todas las posibilidades existentes.

Se trata de formas "puras", que como tales no se aplican prácticamente salvo en contadas ocasiones, resultando más útil y efectivo al combinarlas de acuerdo a las características de nuestras investigaciones. Entre los diseños estándar de campo podemos señalar cuatro tipos básicos:

- El diseño experimental
- El diseño "encuesta"
- El diseño panel
- El diseño de caso, o estudio de caso

# 3.2 **Unidad** de anélisis

Se tiene como objeto de estudio el **SISTEMA** CONTABLE de la empresa Binswanger en **el** desarrollo de sus actividades utilizando la herramienta de gestién SAP BUSSINES ONE recién implementando.

# 3.3 Escenario del estudio

Nuestro unidad de análisis se dará en el departamento de contabilidad de la EMPRESA BINSWANGER.

*030* E1 departamento contable se encuentra dentro del zirea dc administracién **y** finanzas, y recibe información de las demás áreas.

*Figura 9* Areasfuncionales

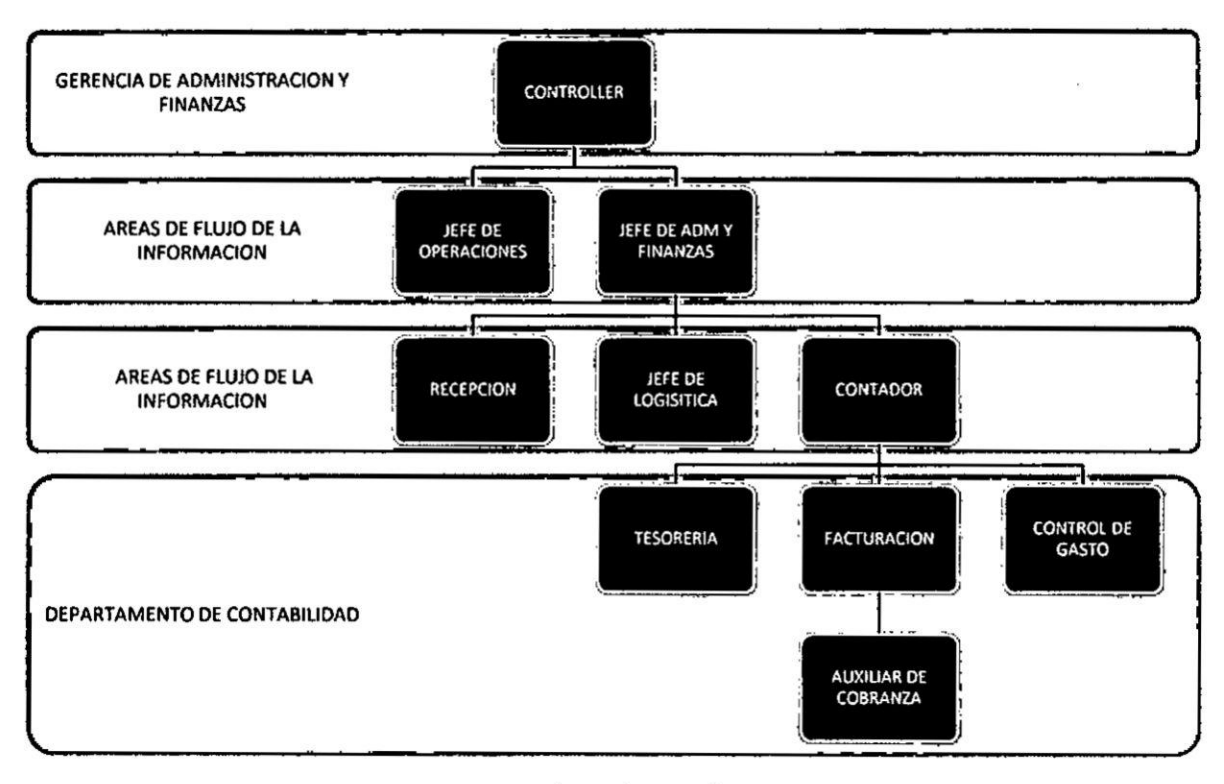

Autoría propia

# 3.4 Participantes o sujetos de estudio

Para esta investigación los participantes son los trabajadores del área de Administración y Finanzas de la Empresa Binswanger ubicada en el distrito de San Isidro, provincia de Lima sobre las actividades desarrolladas en el periodo enero 2015 a diciembre 2015.

Las funciones del área contable dependen mucho de la información que hayan ingresado los demás usuarios, que forman parte del flujo de la información.

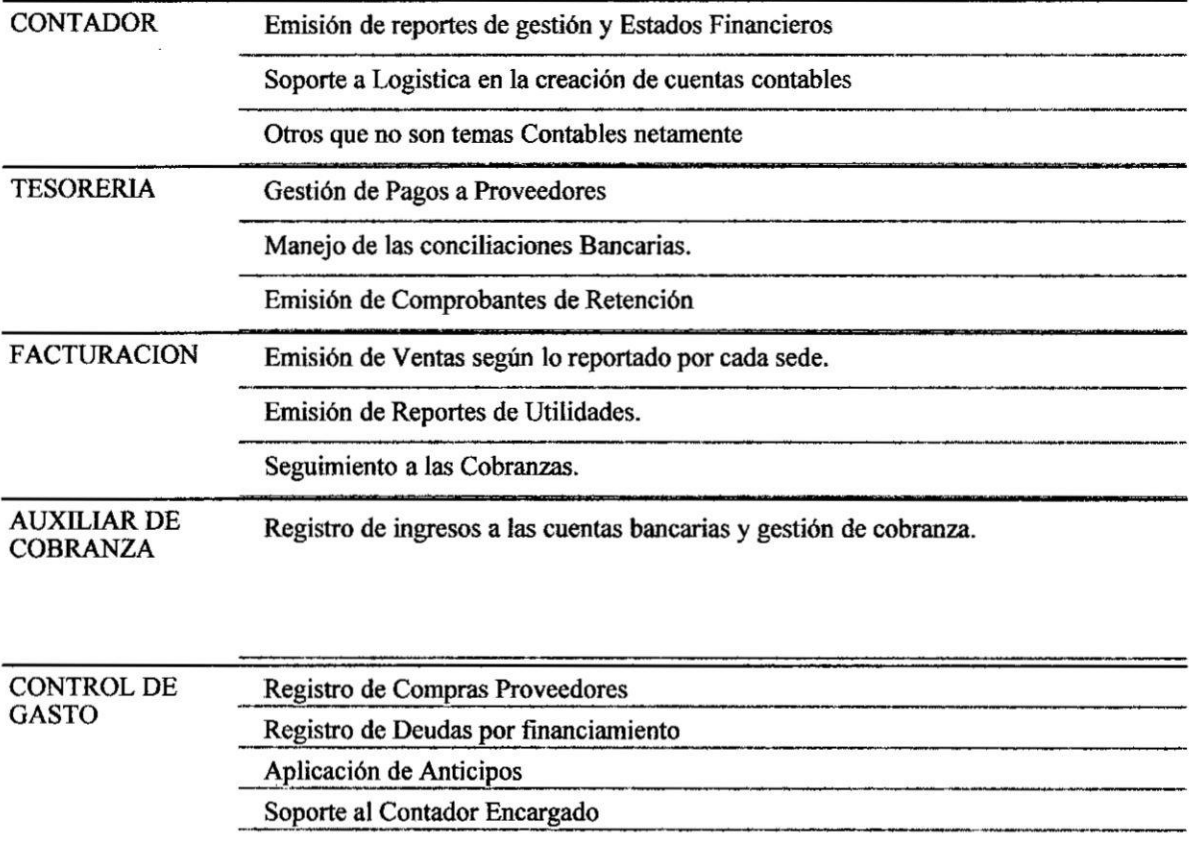

## 3.5 Técnicas **e Instrumentos para** la recoleccién de la **informacién**

Por lo expuesto en la sección 3.1. optamos por las siguientes técnicas:

Observaci6n.- La observacién consiste en el uso sistemético de nuestros sentidos, orientados a la captacién del problema que queremos estudiar. En una situacién social son infinitos los aspectos a observar que resultan dignos de mención: desde la forma en que van revestidas las personas, lo que dicen y hacen en ciertas circunstancias, su expresión, su número, etc.

Observación Participante.- Este tipo de observación tiene lugar, como se ha dicho, cuando cl investigador se mezcla con el grupo observado y participa en sus actividades més o menos intensamente. En este trabajo de los tres investigadores la participante fue la srta Maria del Rosario Aldoradin Gutierrez.

**Encuesta:** Por medio de esta técnica podremos obtener datos de varias fuentes, para poder resumir la infonnacién y poder tabularla. Para ello se usa un listado de preguntas escritas que se entregan a los encuestados, con el objetivo de que las contesten igualmente por escrito, dicho listado de preguntas se denomina cuestionario.

#### 3.6 **Plan de trabajo de campo**

#### 3.7 Anélisis **e interpretacién** de la **informacién**

Se utilizara la descripción de con el fin de llegar a demostrar las hipótesis planteadas.

Asimismo se utilizara el programa de estadística SSP a fin de lograr graficar de manera confiable la aplicación del SAP en el desarrollo de las actividades del equipo contablc en el proceso de la contabilidad en la Empresa BINSWANGER.

# **CAPITULO IV: RESULTADOS**

En este capítulo se presentan los resultados de la investigación para derivarlos finalmente en el análisis y discusión del objeto de estudio. A continuación, se presentan los resultados organizados en base al instrumento aplicado.

# RESULTADO DE LA ENCUESTA:

1. ¿Con que frecuencia usas el SISTEMA SAP?

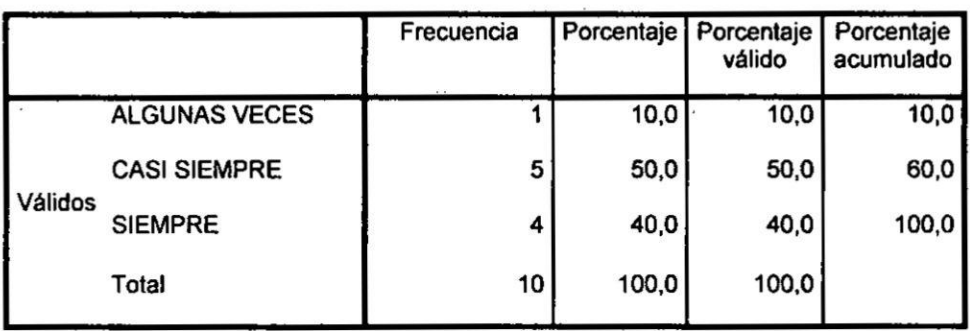

#### **CONTROL**

Gráfico 1 RESULTADO DE CONTROL DEL SAP

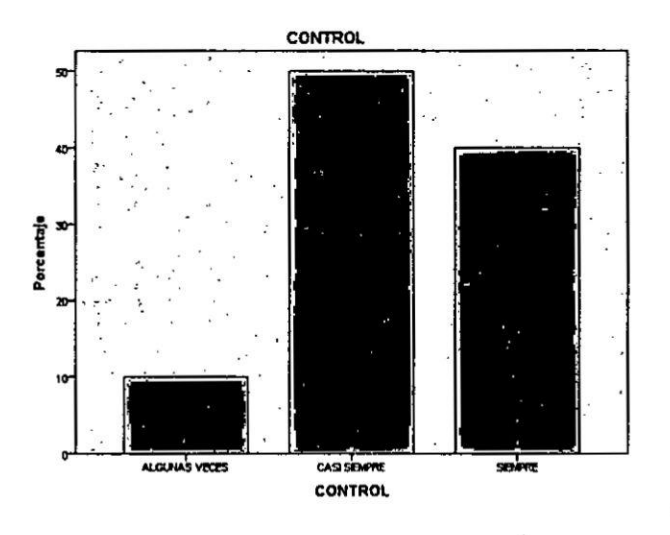

Del Graf. 1 De las personas pertenecientes a la gerencia se puede apreciar que el uso del sistema SAP es muy frecuentado, una minoría no lo uso el 100% de su tiempo, a pesar de eso podemos considerar que el SAP si es una herramienta de control adecuada.

ANTES DEL SAP No se tenía control sobre el número de horas efectivamente trabajadas de los colaboradores

DESPUES DEL SAP Este punto se puede comprobar con el mismo SAP ya que permite el control de horas conectados por usuarios:

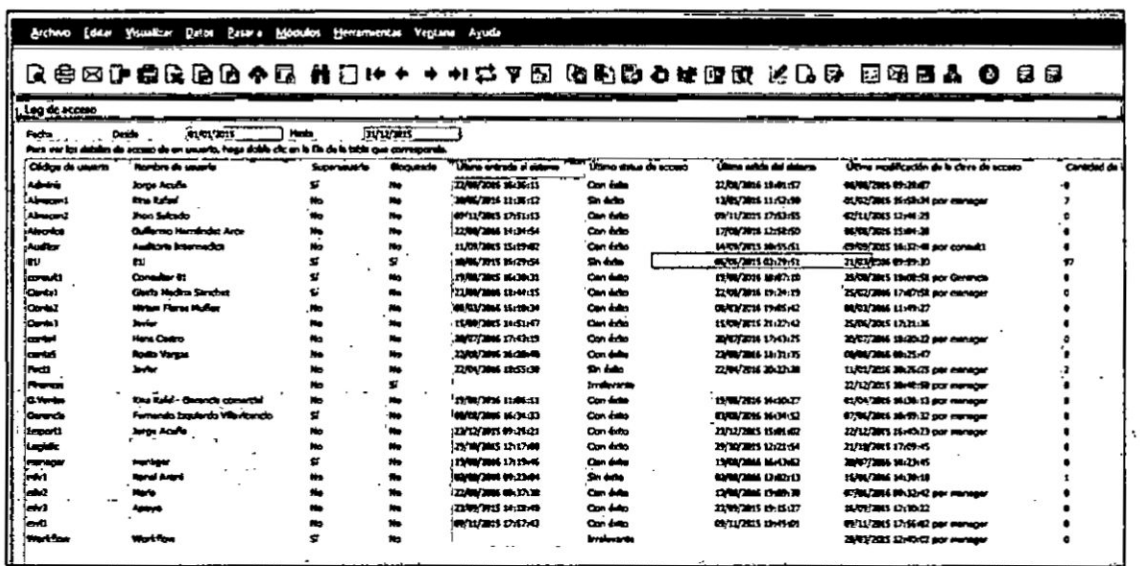

También se puede localizar desde qué lugar está conectado y así cruzar información en

caso de robo de contraseñas:

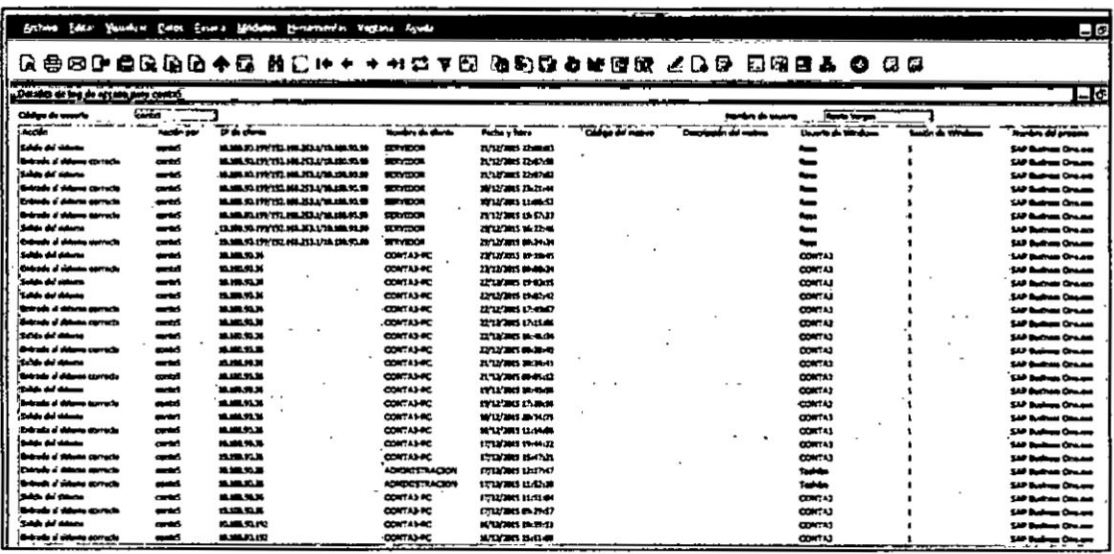

Cuadro comparativo: Como resultado del correcto control de las horas trabajadas se dejaron de pagar horas **extras.**

Horas extras del Departamento **de** Comabilidad:

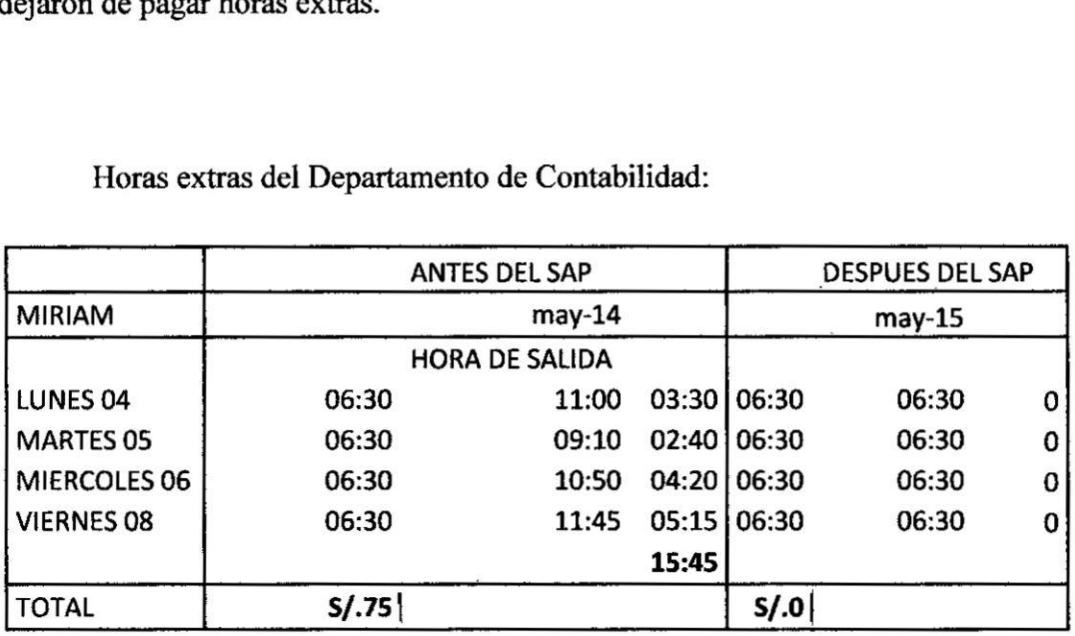

Horas extras **en** General:

 $\bar{\mathcal{F}}$ 

 $\sim$ 

 $\bar{R}$ 

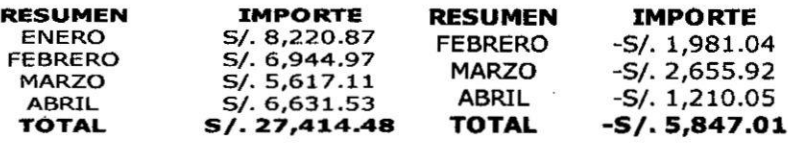

 $\overline{\phantom{a}}$ 

 $\ddot{\phantom{0}}$ 

2. ¿En la escala del 1 al 5, siendo 5 definitivamente sí, y siendo 1 no me ha favorecido en lo absoluto; ¿Cuánto crees que el Sistema SAP Ha favorecido a las áreas?

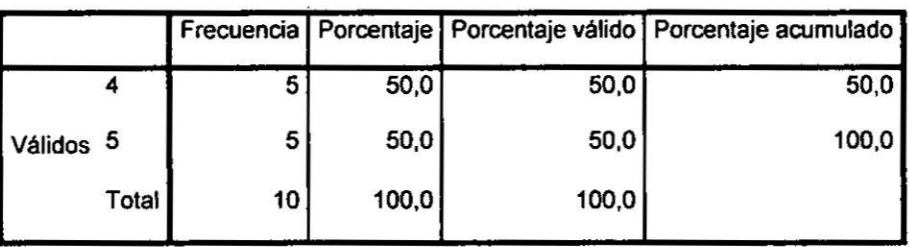

#### **EFICIENCIA**

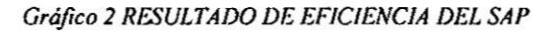

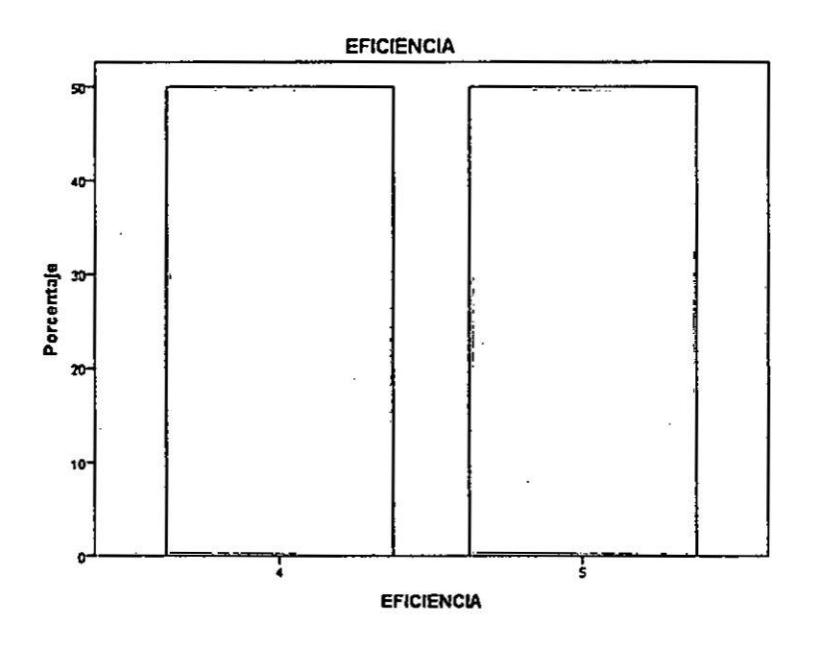

Del Graf. 2 El personal indica en su totalidad que el sistema SAP ha favorecido el flujo de procesos de información, como herramienta ha permitido que los recursos invertidos en la generación de información se han optimizado.

ANTES DEL SAP Los controles presupuestales se llevaban en cuadros compartidos en red haciendo más lenta la operatividad y las provisiones se hacían de forma manual para el cierre del 2014 se tuvo que realizar miles de asientos en tres armadas de forma manual.

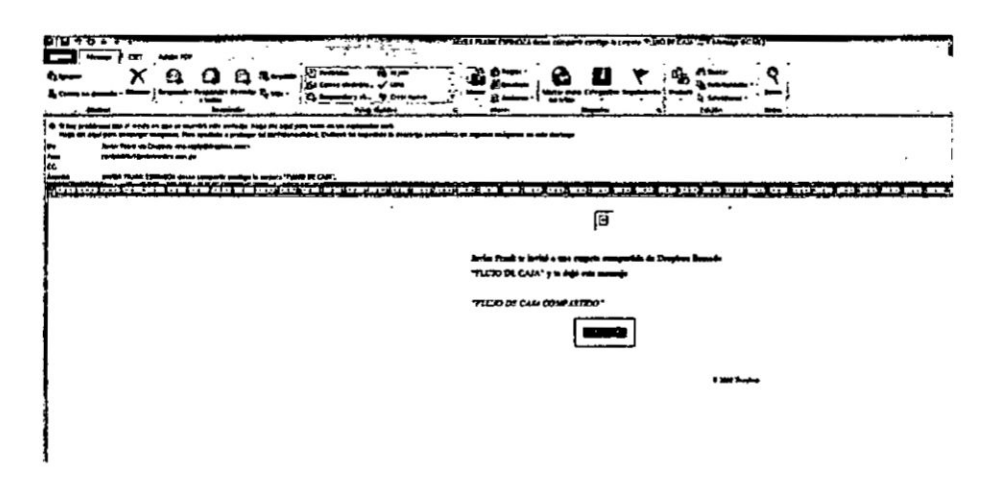

DESPUES DEL SAP con el reporte de presupuestos ejecutados se pudo realizar un solo asiento por el importe total de lo realmente ejecutado Vs lo contabilizado según los mayores.

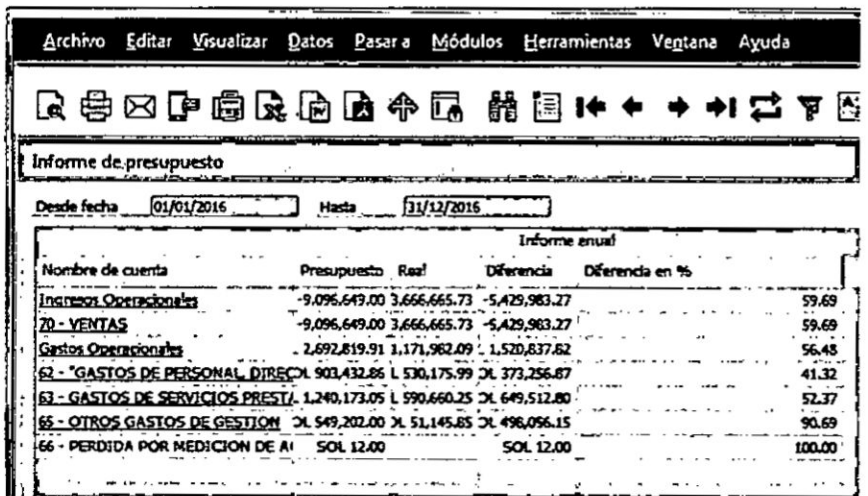
3. ¿El Sistema SAP permite cumplir con las fechas establecidas del Cronograma de Cierre?

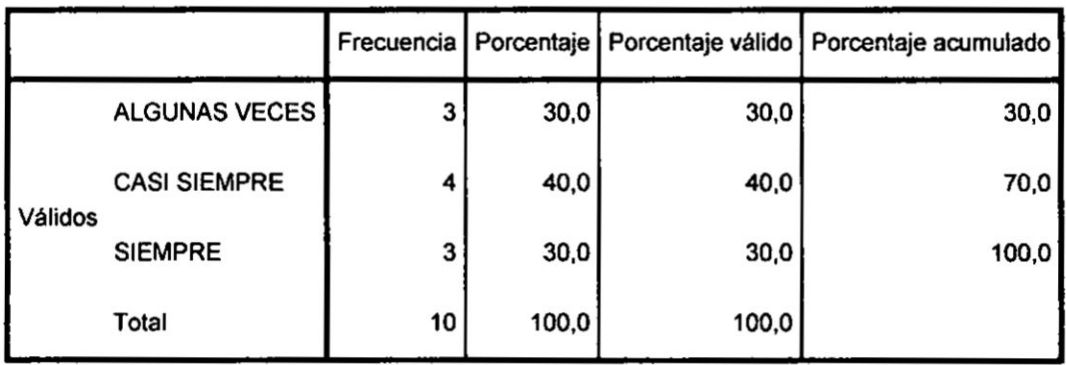

#### **EFICACIA**

Gráfico 3 RESULTADO DE EFICACIA DEL SAP

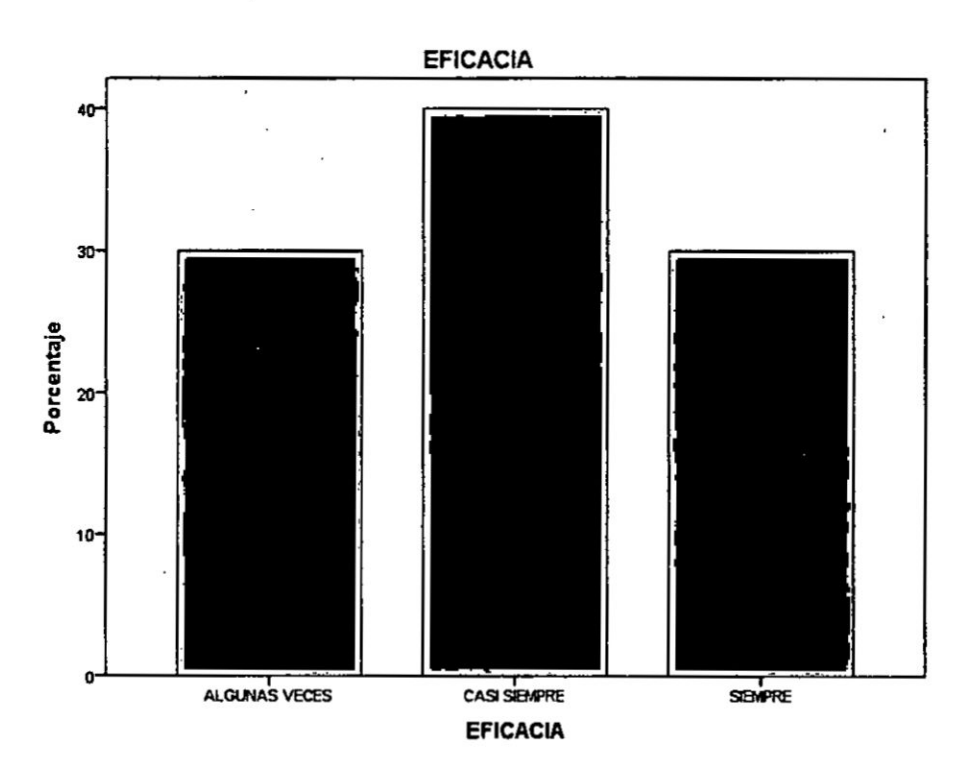

ANTES DEL SAP Los cierres contables eran terminaban aproximadamente en la décimo quinto día del mes siguiente, limitándose a la parte operativa de registros y no al análisis contable, sin formalizarse un documento en el cual oficializara el cierre contable.

DESPUES DEL SAP Después de los 02 meses de implementación los tiempos se redujeron, permitiendo así formalizar el cronograma de cierre contable. Así cada mes se manda por mail el cronograma oficial.

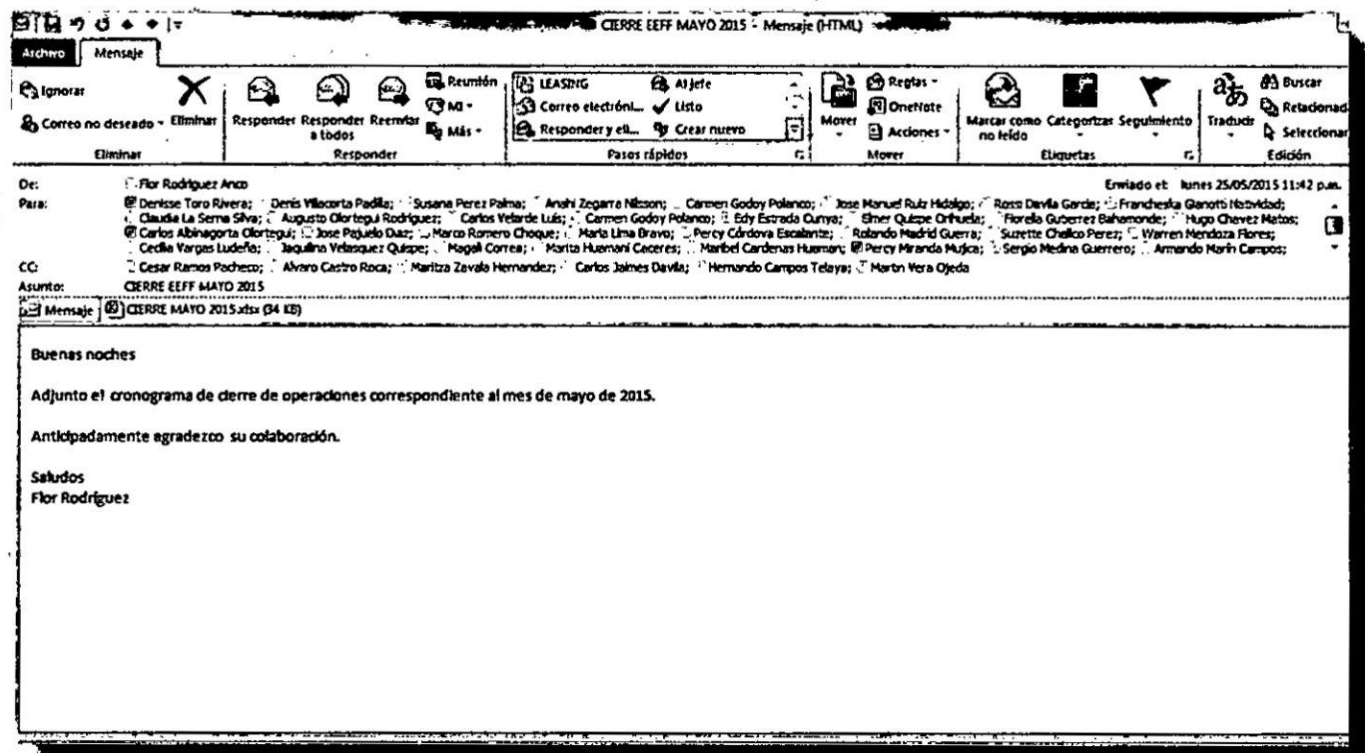

į,

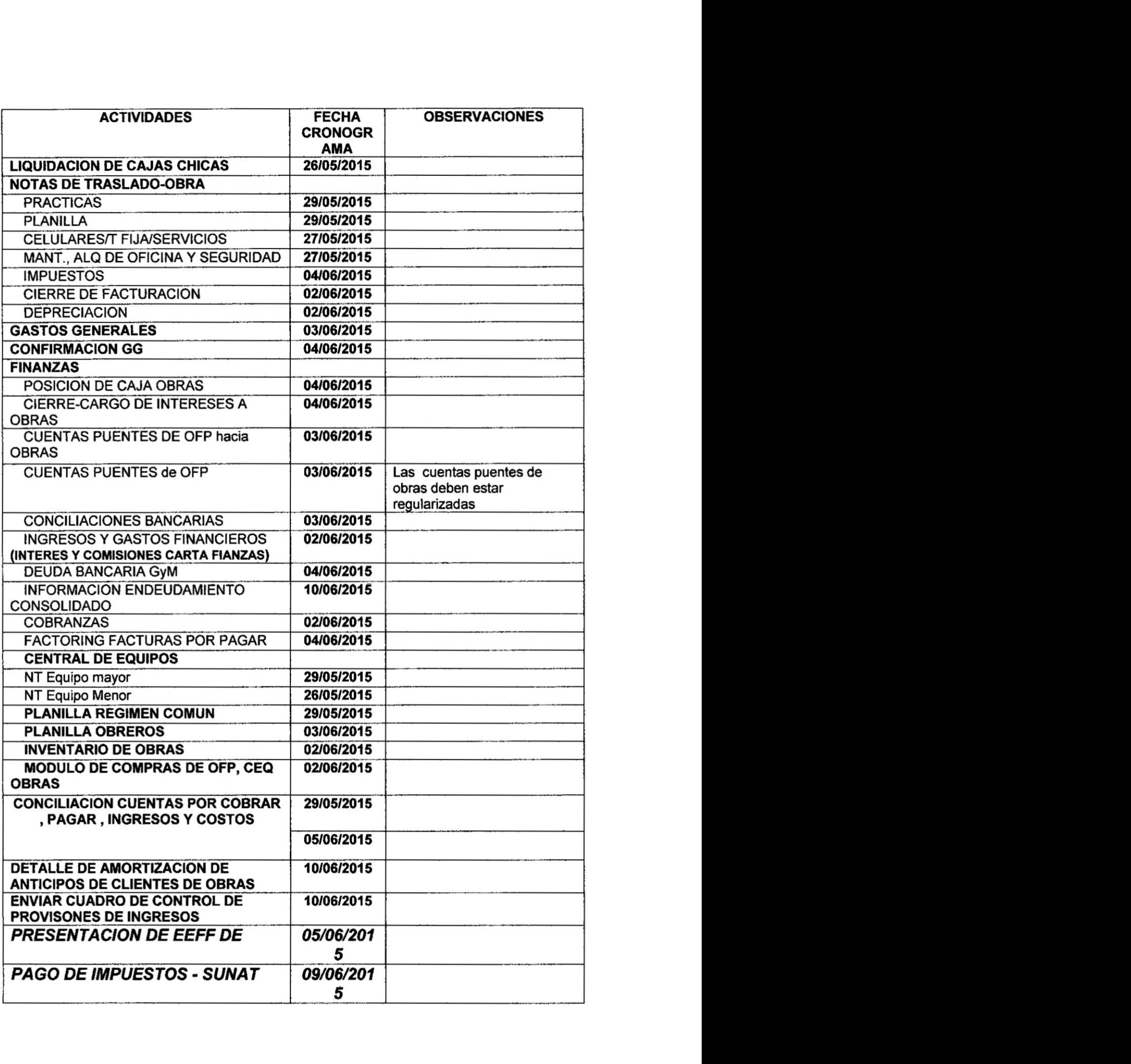

*.*

 $\widetilde{\mathfrak{T}}$ 

75

4. ¿Estás de acuerdo, que el sistema SAP, genera los reportes contables de una manera más eficaz?

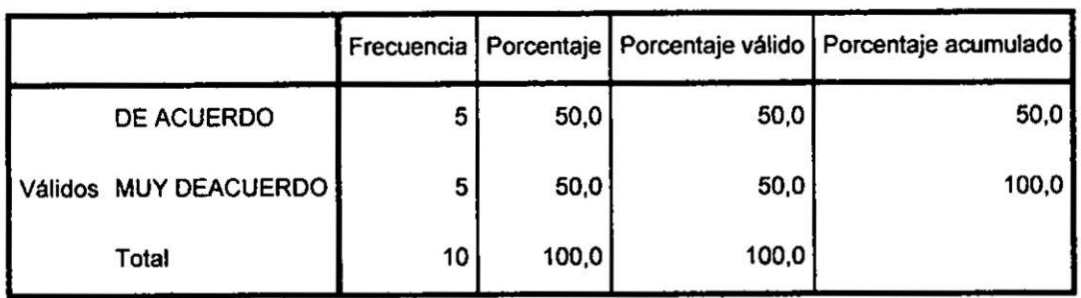

# **EFICACIA**

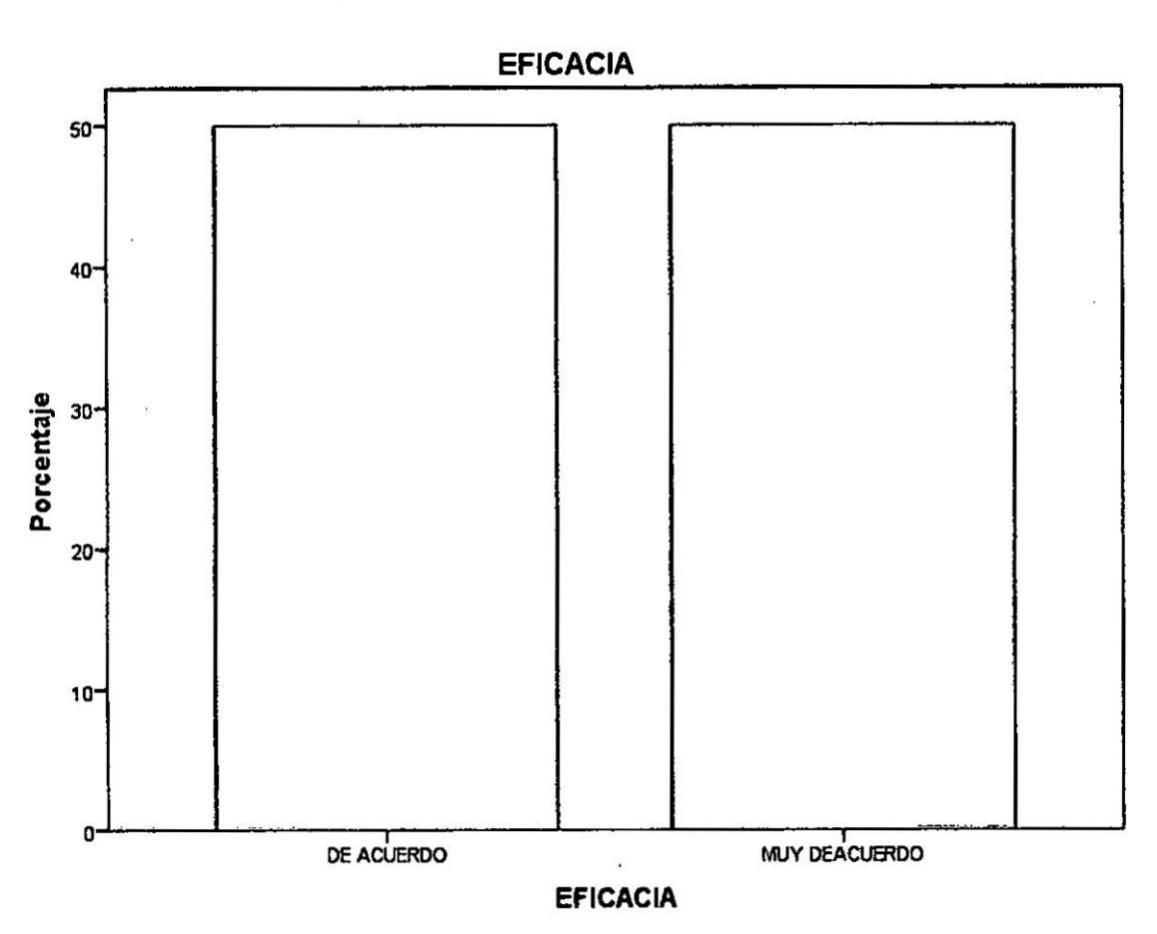

# Gráfico 4 RESULTADOS DE LA EFICACIA DEL SAP

ANTES DEL SAP Por Ejemplo El Anexo De Caja Se Armaba De Manera Manual Para Cada Uno De Los Proyectos.

DESPUES DEL SAP El anexo de caja se genera de manera automática y nos permite generar el análisis, exportamos un excel y podemos revisar las variaciones

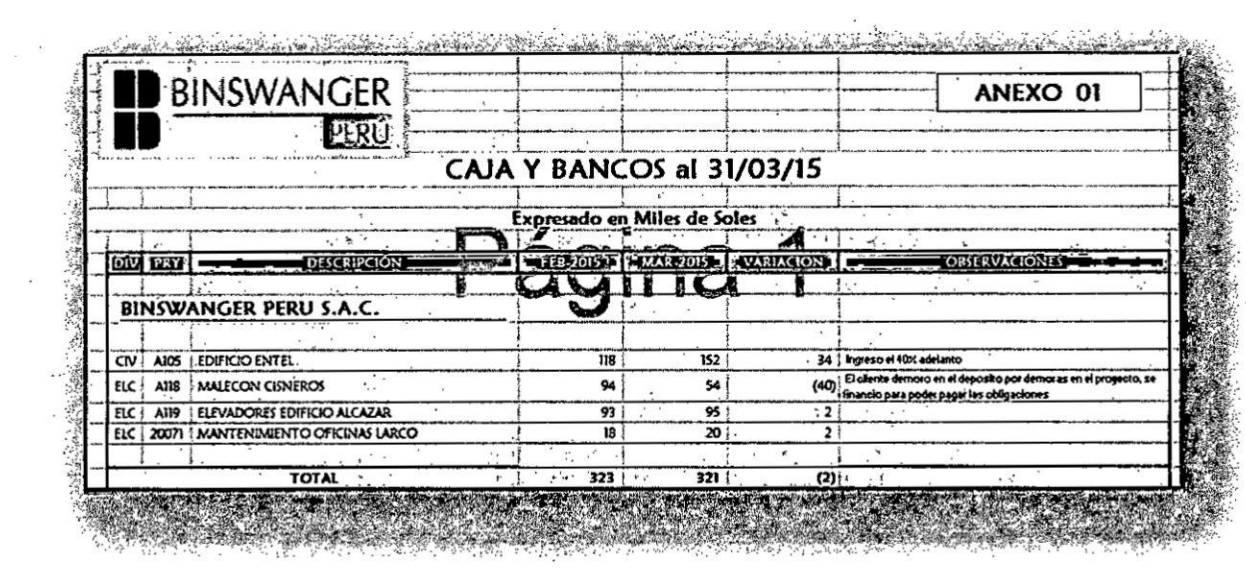

 $\bar{\mathbf{x}}$ 

 $\mathbf{L}$ 

 $\overline{\phantom{a}}$ 

 $\begin{array}{ccc} \mathcal{R} & & & \\ & \mathcal{R} & & \\ & & \mathcal{R} \end{array}$ 

 $\sim$  $\sim$   $^{10}$ 

 $\frac{1}{\delta}$ 

# 5. ¿En tu opinión de que manera EL SISTEMA SAP IMPACTA en los EEFF?

|  |                       |                 |       |       | Frecuencia   Porcentaje   Porcentaje válido   Porcentaje acumulado |
|--|-----------------------|-----------------|-------|-------|--------------------------------------------------------------------|
|  | DE ACUERDO            |                 | 40,0  | 40,0  | 40,0                                                               |
|  | Válidos MUY DEACUERDO | 6               | 60,0  | 60,0  | 100,0                                                              |
|  | Total                 | 10 <sup>1</sup> | 100,0 | 100,0 |                                                                    |

**CONTROL** 

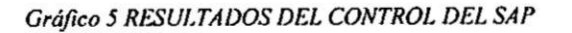

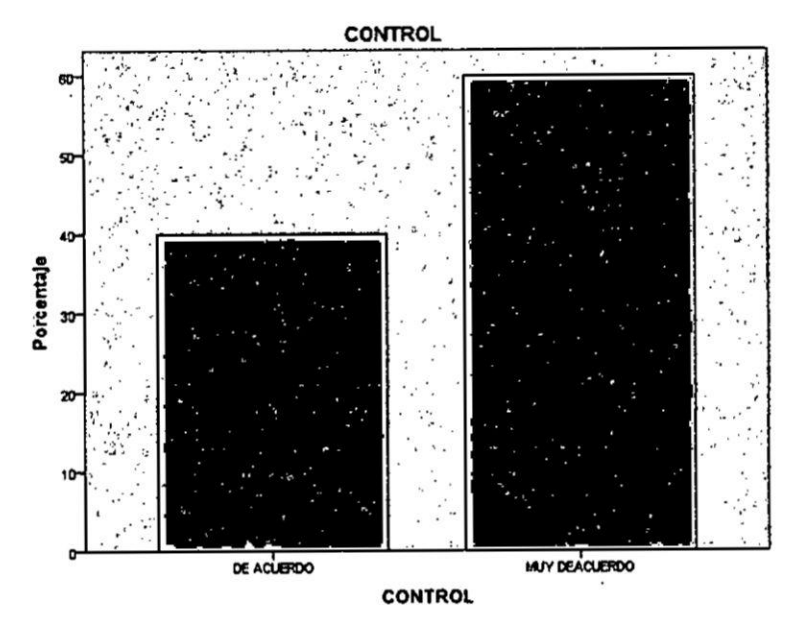

ANTES DEL SAP La empresa incurría en otros gastos al personal como son horas extras, movilidad, cenas, entre otros.

DESPUES DEL SAP Estos gastos se redujeron hasta en 83% alcanzando el resultado esperado, brindando un impacto positivo en la presentación de EEFF

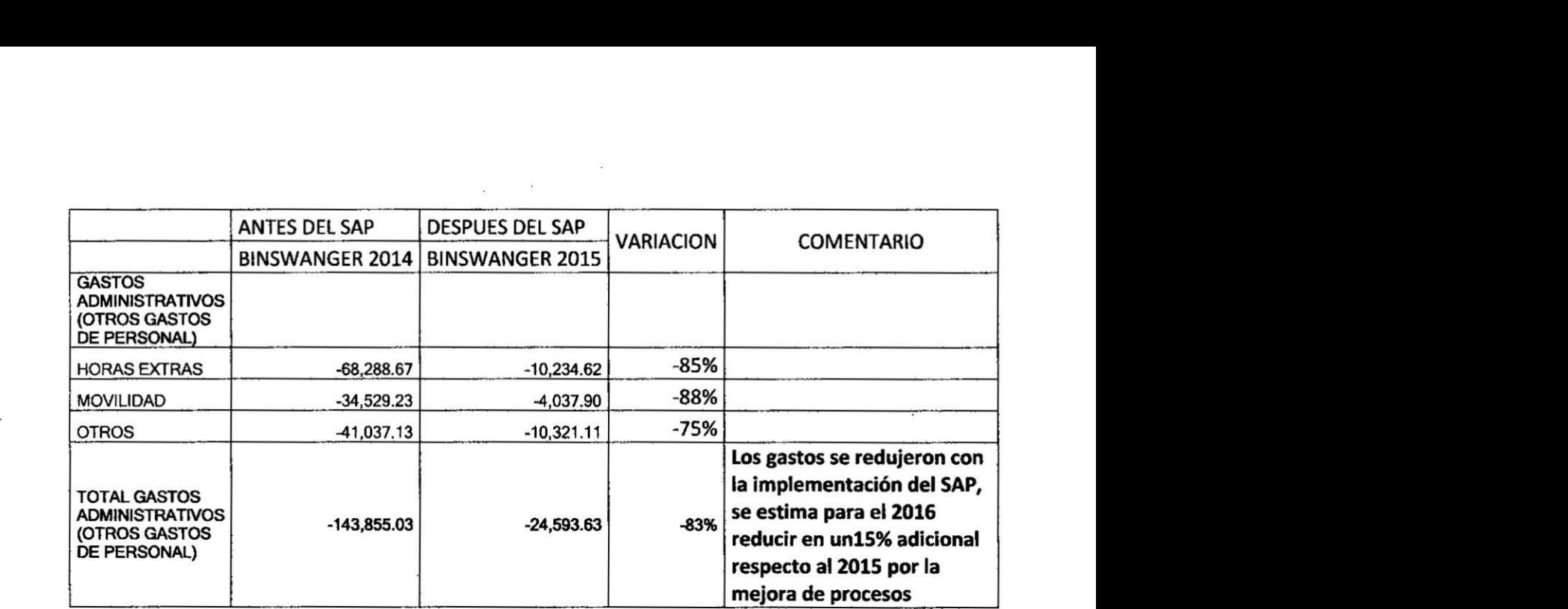

6. ¿Estás de acuerdo, que el sistema SAP ayuda positivamente a la gerencia en la toma de decisiones?

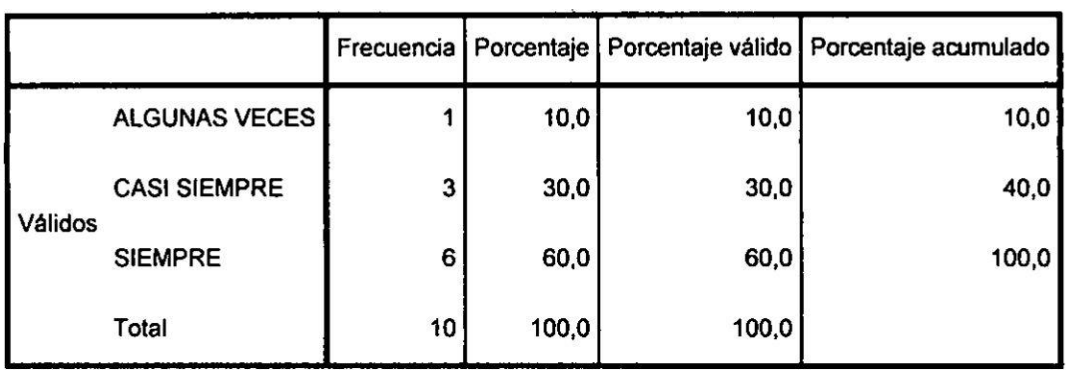

#### **EFICACIA**

Gráfico 6 RESULTADOS DE LA EFICACIA DEL SAP

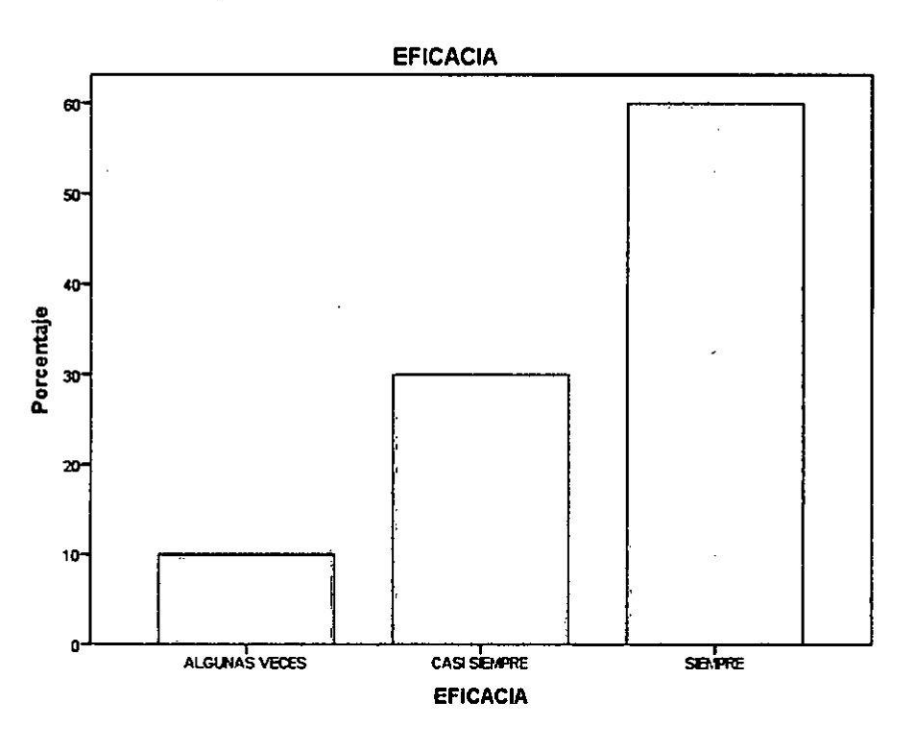

Del Graf. 12 EL 90% señalo que esta de acuerdo que esta herramienta ayuda a la toma de decisiones, al ser un ERP (SISTEMA INTEGRADO), los reportes generales han mejorado y por consiguiente la toma de decisiones.

ANTES DEL SAP No se tenía el valor real del costo de un servicio.

DESPUES DEL SAP Se puede enlazar todas las operaciones previas para la factura de venta final.

 $\hat{\mathbf{z}}$ 

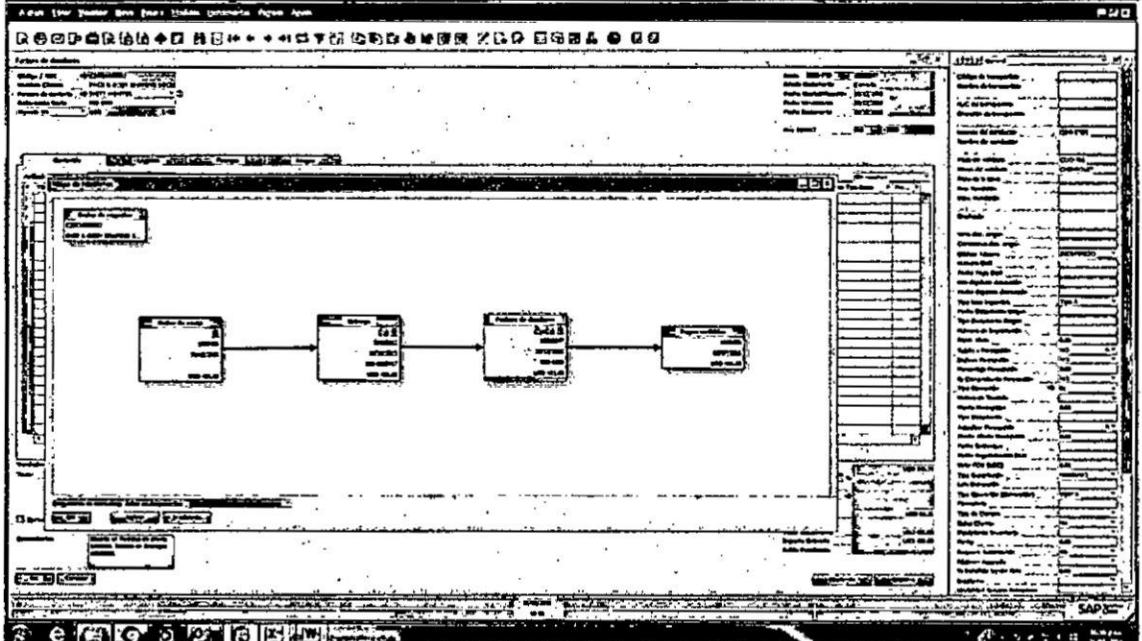

 $\epsilon$  $\sim$  100  $\sim$ 

 $\omega$  .

# **CAPITULO V: DISCUSION DE RESULTADOS**

**De los resultados obtenidos podemos indicar** lo **siguiente:**

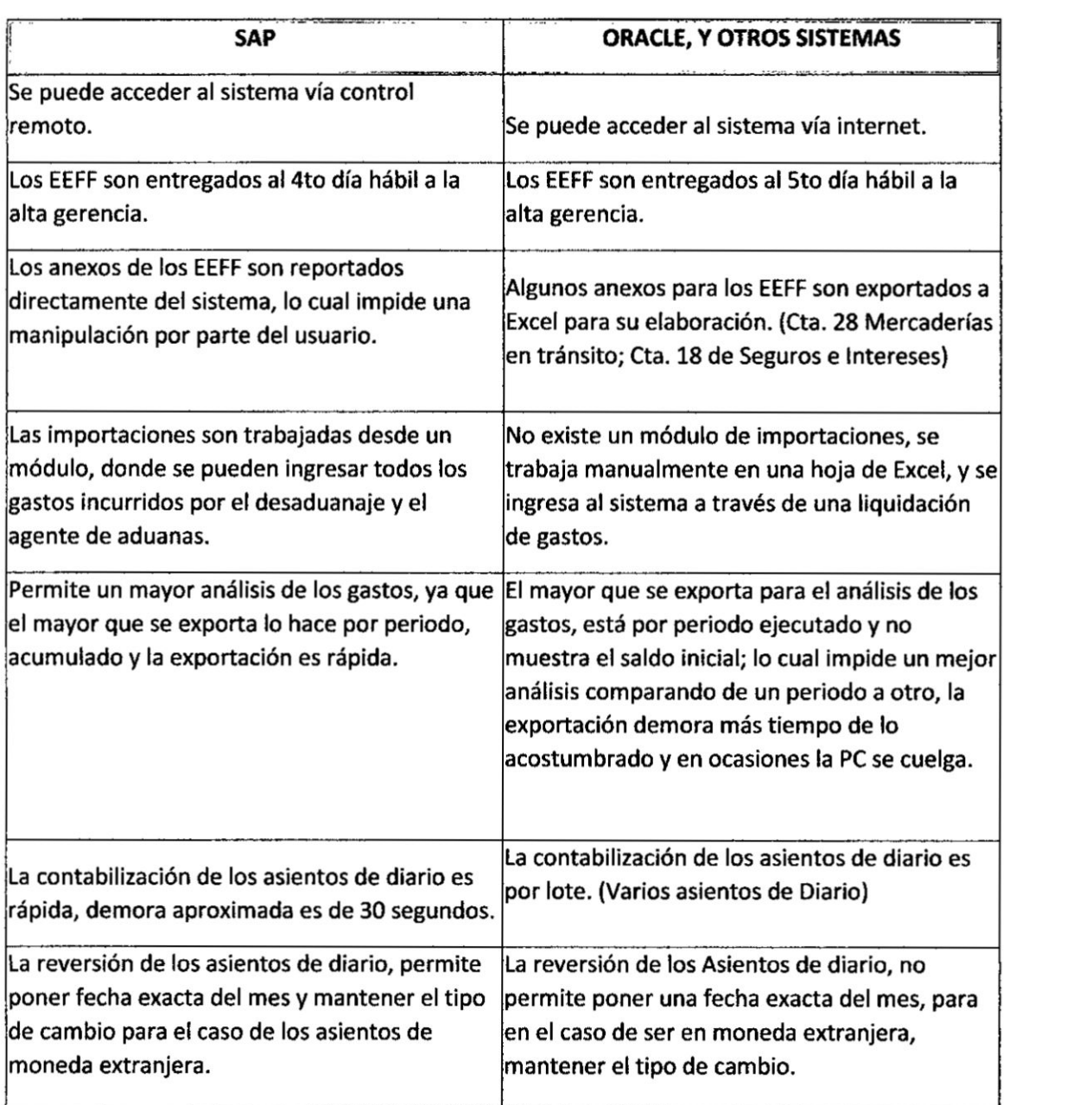

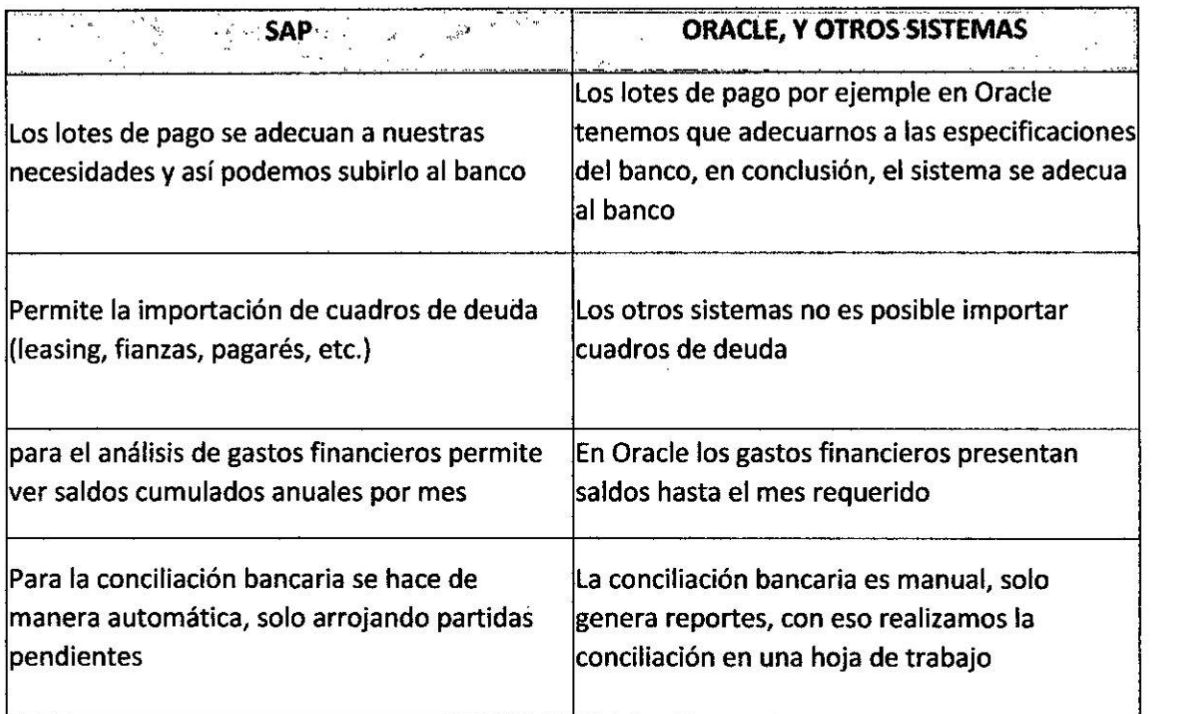

Ŷ.

#### **CAPITULO** VI: CONCLUSIONES Y **RECOMENDACIONES**

# Conclusiones:

La presente investigación se desarrolló de manera exitosa, pasando por diferentes etapas de la implementación del sistema SAP en la empresa BINSWANGER y detallando las siguientes conclusiones:

La implementación del sistema SAP en la empresa BINSWANGER, se observó que ayudé positivamente al departamento contable, tomando en cuenta que hubo una reduccién de horas hombre **y** mayor productividad en cl érea.

El sistema SAP se adecuo de manera ideal **a** Ias necesidades que presentaba la empresa BINSWANGER, obteniendo de ella informacion de gran valor para la toma de decisiones.

La empresa BINSWANGER con la ayuda del Sistema SAP, se automatizó con el objetivo de aprovechar el avance de la tccnologia, la reduccién de costos **y** mayor aprovechamiento de la productividad.

Se alcanzó obtener el control de la información en línea y se aprovechó los beneficios del sistema SAP, pudiendo autorizar o no información desde un móvil, sin necesidad de estar en la computadora y/u oficina.

Se consiguio cumplir con el cronograma de cierre establecido por directorio, en no mayor al quinto día hábil del mes siguiente.

# Recomendaciones:

De lo anterior expuesto, recomendamos lo siguiente:

Se recomienda que desde el inicio de la implementacién del sistema SAP, la empresa delegue a un responsable del seglimiento del proceso, ya que, al no tener la correcta orientacién, esto puede ocasionar inconvenientes que retrasen la implementacién **y** todo el cronogxama establecido.

Se recomienda que antes de la implementación, los usuarios clave del sistema SAP, tengan una capacitación y tengan conocimiento de que es un ERP.

Se busca que las empresas sobre todo las MYPE'S tengan el aprovechamiento de la tecnologia con el uso de un buen sistema ERP, como lo es el sistema SAP.

La empresas deben entender que éste cambio, de pasar de un Sistema Lndependiente 0 un Sistema personalizado a un Sistema Integrado; es una inversién, ya que permite competir en el mercado actual.

Tenemos la necesidad de que estos sistemas ERP scan difundidos, para que el érea contable tenga una buena gestién.

# CAPITULO **VII: REFERENCIAS**

# Documentos **de** Internet:

- Arranz, O. (13 de 08 de 2012). Blog del SAP. Recuperado el 06 de Mayo de 2015, de Blog del SAP: http://www.blogdesap.com/2012/08/la-historia-de-sap-en-unainfografia.html
- Asencios, J. C. (2015). *METODOLOGIA* DE *LA INVEST*IGACION. **LIMA.**
- CAMARA, J. G. (Diciembre de 2012). Recuperado el 15 de junio de 2015, de http://earchivo.uc3m.es/bitstream/handle/10016/16805/PFC\_Javier\_Garcia\_Camara.pdf ?sequence=1
- Castillo Fenix, F. (2005). *Automatizacién de* canciliaciones *bancarias y de procesos de facturacién, control de estados* de *cuenta, Iinea* de crédito *y riesgo de* canales. Lima: UNMSM.
- Castro Aguilar, D. P. (Mayo de 2013). *TESIS PUCP.* Rccuperado el 15 de Mayo de 2015, de http://tesis.pucp.edu.pe/repositorio/bitstream/handle/123456789/5637/CASTRO \_DIEGO\_ERP\_SAP\_BUSINESS\_ONE\_INSTITUTO\_IDIOMAS.pdf?sequence =1
- DIARIO LA REPUBLICA. (20 de Mayo de 2015). WWW.LAREPUBLICA.PE. Obtenido de LaRepublica.pe: http://larepublica.pe/impresa/economía/1409-laspymes-y-la-economia-
- ESAN. (Setiembre de 2005). *ESAN.EDU.* Obtenido de ESAN: http://cendoc.esan.edu.pe/fulltext/e-journals/PAD/7/arbulu.pdf
- Farro, M. (17 de Septiembre de 2007). *Répositorio Institucional de* la Universidad de Piura. Recuperado el 06 de Mayo de 2015, de http://pirhua.udep.edu.pe/: http://pirhua.udep.edu.pc/bitstream/handle/123456789/1220/lNG\_454.pdf?sequc nce=1
- GALVEZ, M. A. (2014). *Biblioteca* digital. Recuperado el 01 de junio de 2015, de http://bibliotecadigital.academia.cl/bitstream/handle/123456789/2047/TINGEC O%20142.pdf?sequence=1&isAllowed=y
- Gonzales Mojica, P. (Noviembre de 2000). digeset.ucol.mx. Recuperado el 03 de junio de 2015, de http://digeset.ucol.mx/tesis\_posgrado/Pdf/PEDRO\_GONZALEZ\_MOJICA.pdf
- Huerta Garcia, S. N. (2007). *Repositorio tesis* PUCP. Obtenido de http://tesis.pucp.edu.pe/repositorio/bitstream/handle/123456789/354/HUERTA\_ SYLMA\_\_LOCALIZACl%C3%93N\_DEL\_SISTEMA\_SAP\_EN\_LA\_GESTI%

C3%93N\_DE\_PROCESOS\_DE\_GENERACI%C3%93N\_RENOVACI%C3%9 3N\_Y\_REFINANCIACl%C3%93N\_DE\_LETRAS.pdf?sequence=1

- *MONOGRAFIASCOM.* (s.f.). Recuperado e1 JUNIO de 01 de 2015, de http://www.monografias.com/trabajos94/modulo-o-sistema-sap/modulo-osistema-sap.shtml#ixzz3fucyilYJ
- Orbegozo, <sup>J</sup>*.* **<sup>J</sup>** ., & Tello, G. P. (2012). *Prototipo* 024*Determinar el Beneficio Econémico al* Implementar *un Sistema* ERP **024**SAP *Bussines* One *en* una *PYME.* Obtenido de Prototipo – Determinar el Beneficio Económico al Implementar un Sistema ERP – SAP Bussines One en una PYME.
- Orellana, D. E. (Octubre de 2006). Recuperado el 02 de junio de 2015, de http://biblioteca.usac.edu.gt/tesis/08/08\_0317\_CS.pdf
- Refulio Sénchez, R. P., & Rodriguez Gutiérrez, D. P. (14 dc Diciembre de 2011). *PROPUESTA* DE *UN* MODELO *DE* CONTROL *Y GESTION* DE. Recuperado el 06 de Mayo de 2015, de http://tesis.pucp.edu.pe/repositorio: http://tesis.pucp.edu.pe/repositorio/handle/123456789/1144
- **STRAT** CONSULTING. (11 de Noviembre de 2015). http://www.stratperu.com. Obtenido de http://www.stratperu.com: http://www.stratperu.com/stratconsulting/acerca-de-sap
- Wikipedia. (15 de Abril de 2015). Wikipedia. Recuperado el 06 **de** Mayo de 2015, de Wikipedia: http://es.wikipedia.org/wiki/SAP\_AG

# **CAPITULO VIII: ANEXOS**

 $\sim$